# Package 'dittoViz'

February 2, 2024

<span id="page-0-0"></span>Type Package

Title User Friendly Data Visualization

Version 1.0.1

Description A comprehensive visualization toolkit built with coders of all skill levels and color-vision impaired audiences in mind. It allows creation of finely-tuned, publication-quality figures from single function calls. Visualizations include scatter plots, compositional bar plots, violin, box, and ridge plots, and more. Customization ranges from size and title adjustments to discrete-group circling and labeling, hidden data overlay upon cursor hovering via ggplotly() conversion, and many more, all with simple, discrete inputs. Color blindness friendliness is powered by legend adjustments (enlarged keys), and by allowing the use of shapes or letter-overlay in addition to the carefully selected dittoColors().

License MIT + file LICENCE

Encoding UTF-8

Depends ggplot2

Imports cowplot, ggrepel, ggridges, stats

**Suggests** plotly, test that  $(>= 3.0.0)$ , ggplot.multistats, palmerpenguins, ggrastr  $(>= 0.2.0)$ 

RoxygenNote 7.3.1

Config/testthat/edition 3

URL <https://github.com/dtm2451/dittoViz>

BugReports <https://github.com/dtm2451/dittoViz/issues>

NeedsCompilation no

Author Daniel Bunis [aut, cre] (<<https://orcid.org/0000-0002-0010-1616>>)

Maintainer Daniel Bunis <daniel.bunis@ucsf.edu>

Repository CRAN

Date/Publication 2024-02-02 00:00:12 UTC

# <span id="page-1-0"></span>R topics documented:

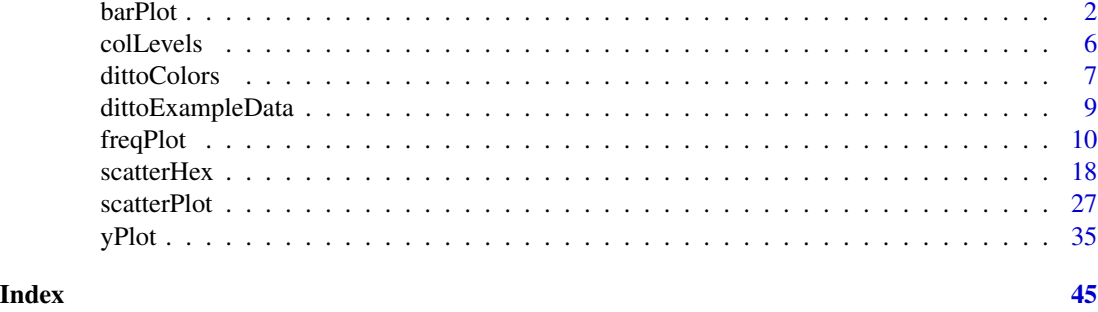

<span id="page-1-1"></span>barPlot *Outputs a stacked bar plot to show the percent composition of samples, groups, clusters, or other groupings*

# Description

Outputs a stacked bar plot to show the percent composition of samples, groups, clusters, or other groupings

# Usage

```
barPlot(
  data_frame,
  var,
  group.by,
  scale = c("percent", "count"),
  split.by = NULL,
  rows.use = NULL,
  retain.factor.levels = TRUE,
  data.out = FALSE,data.only = FALSE,
  do.hover = FALSE,
  hover.round.digits = 5,
  color.panel = dittoColors(),
  colors = seq_along(color.panel),
  split.nrow = NULL,
  split.ncol = NULL,
  split.adjust = list(),
 y.breaks = NA,
 min = 0.
 max = NA,
  var.labels.rename = NULL,
  var.labels.reorder = NULL,
  x.labels = NULL,
  x.labels.rotate = TRUE,
```
# barPlot 3

```
x.reorder = NULL,
 theme = theme_classic(),
 xlab = group.by,
  ylab = "make",
  main = "make",
 sub = NULL,legend.show = TRUE,
 legend.title = NULL
\mathcal{L}
```
# Arguments

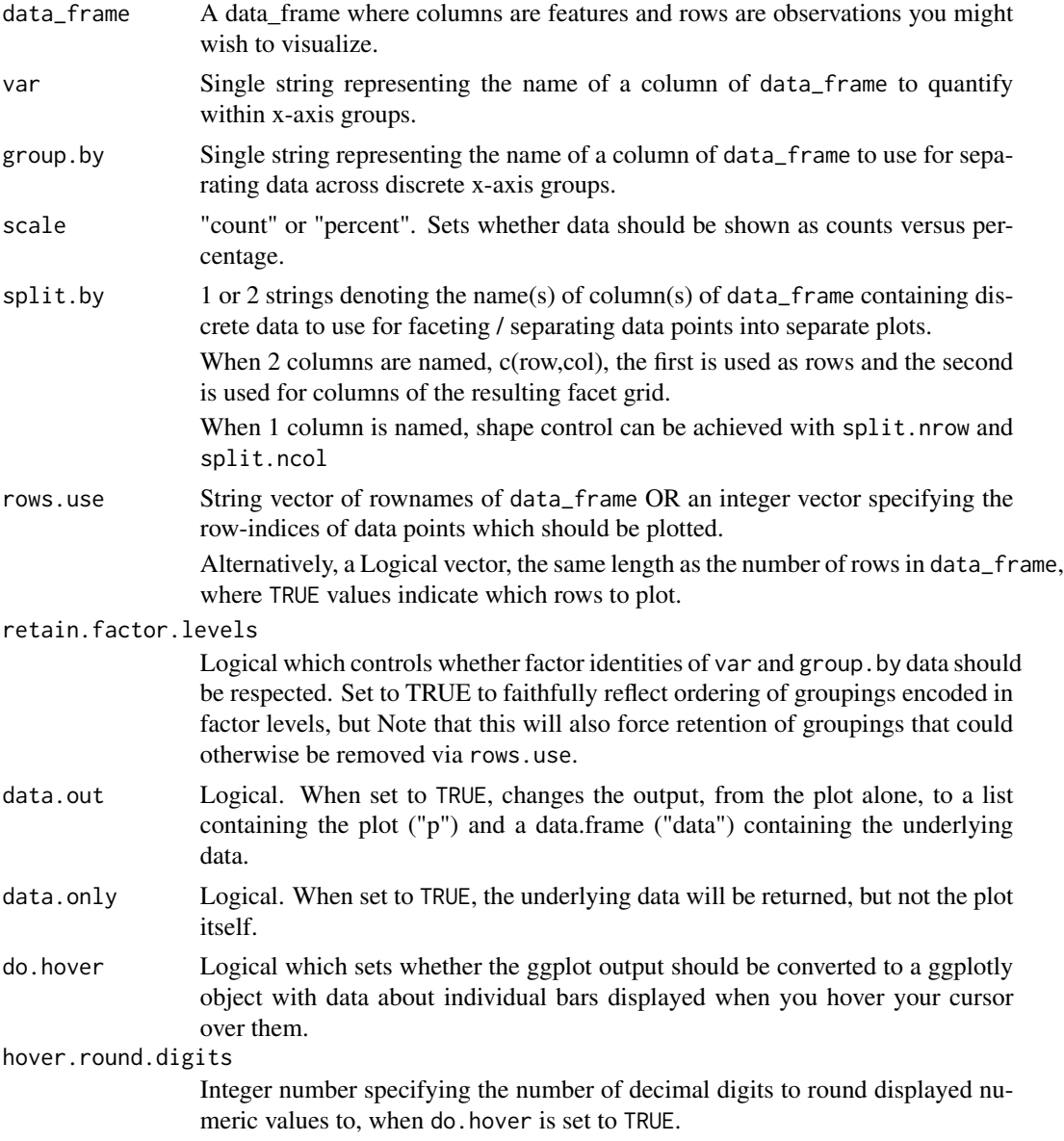

<span id="page-3-0"></span>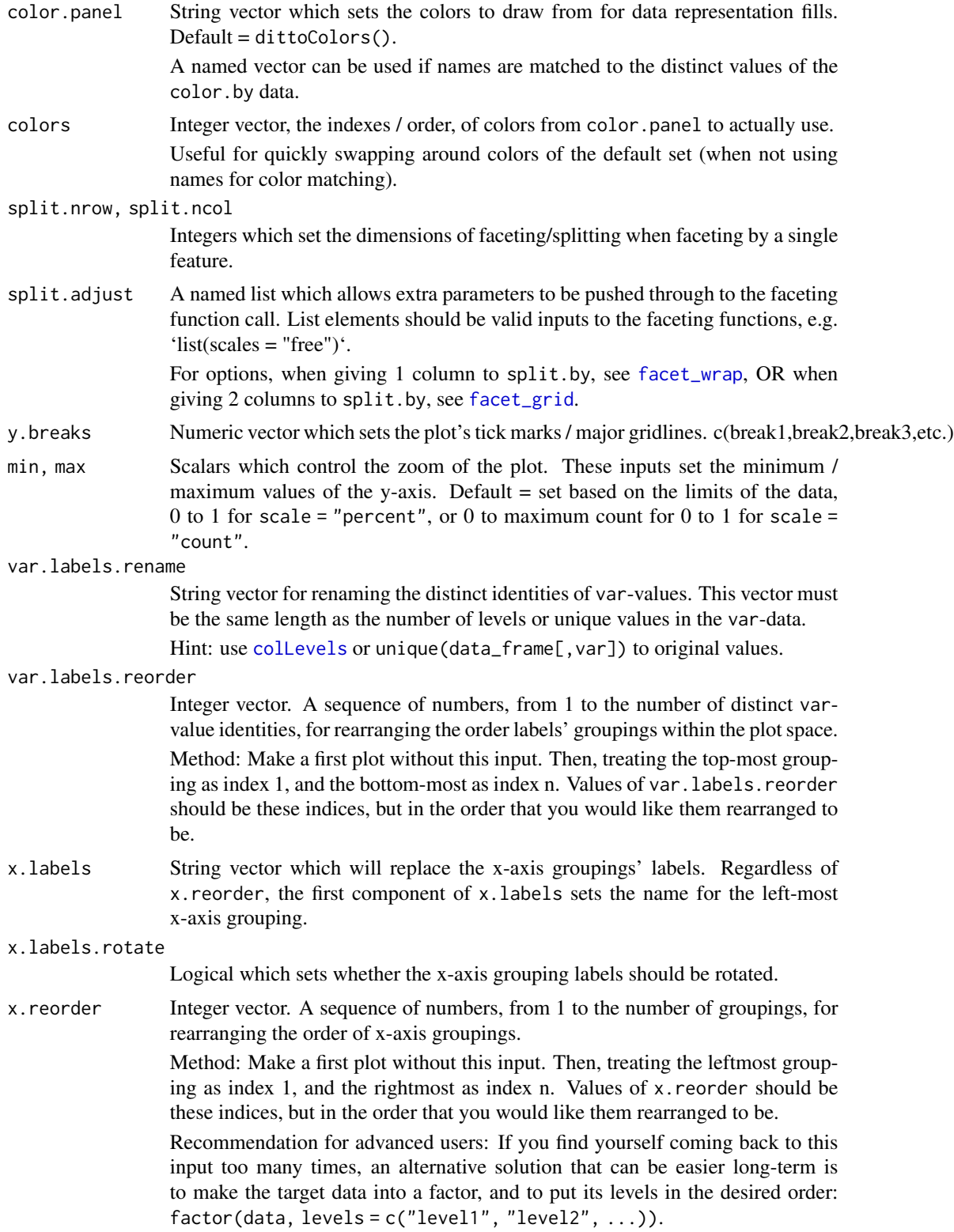

# barPlot 5

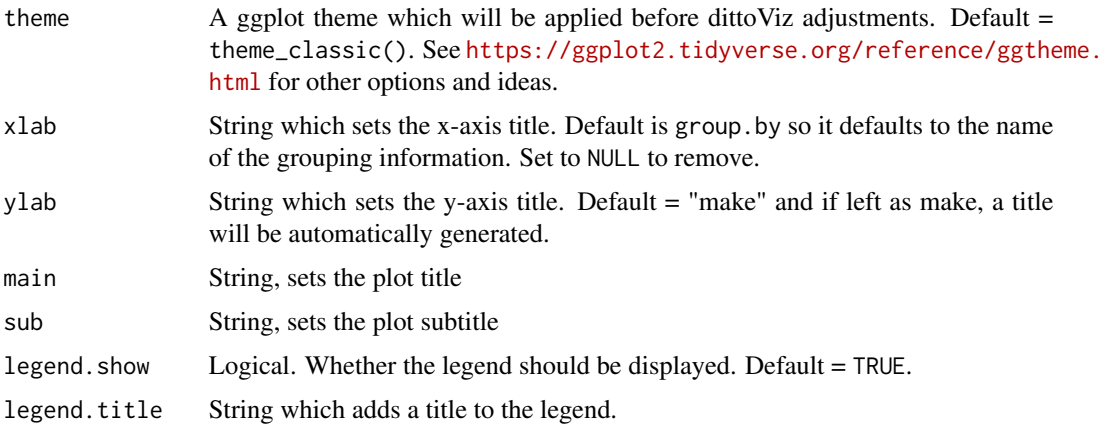

# Details

The function creates a dataframe containing counts and percent makeup of var identities for each xaxis grouping (determined by the group.by input). If a subset of data points to use is indicated with the rows.use input, only those rows of the data\_frame are used for counts and percent makeup calculations. In other words, the row.use input adjusts the universe that compositions are calculated within. Then, a vertical bar plot is generated (ggplot2::geom\_col()) showing either percent makeup if scale = "percent", which is the default, or raw counts if scale = "count".

# Value

A ggplot plot where discrete data, grouped by sample, condition, cluster, etc. on the x-axis, is shown on the y-axis as either counts or percent-of-total-per-grouping in a stacked barplot.

Alternatively, if data. out = TRUE, a list containing the plot  $("p")$  and a dataframe of the underlying data ("data").

Alternatively, if do.hover = TRUE, a plotly conversion of the ggplot output in which underlying data can be retrieved upon hovering the cursor over the plot.

#### Many characteristics of the plot can be adjusted using discrete inputs

- Colors can be adjusted with color.panel and/or colors.
- y-axis zoom and tick marks can be adjusted using min, max, and y.breaks.
- Titles can be adjusted with main, sub, xlab, ylab, and legend.title arguments.
- The legend can be removed by setting legend.show = FALSE.
- x-axis labels and groupings can be changed / reordered using x.labels and x.reorder, and rotation of these labels can be turned off with x.labels.rotate = FALSE.
- y-axis var-group labels and their order can be changed / reordered using var.labels and var.labels.reorder.

### Author(s)

Daniel Bunis

# Examples

```
example("dittoExampleData", echo = FALSE)
# There are two main inputs for this function, in addition to 'data_frame'.
# var = typically this will be observation-type annotations or clustering
# This is the set of observations for which we will calculate frequencies
# (per each unique value of this data) within each group
# group.by = how to group observations together
barPlot(
    data_frame = example_df,
    var = "clustering",
    group.py = "groups")# 'scale' then allows choice of scaling by 'percent' (default) or 'count'
barPlot(example_df, "clustering", group.by = "groups",
    scale = "count")# Particular observations can be ignored from calculations and plotting using
# the 'rows.use' input.
# Here, we'll remove an entire "cluster" from consideration, but notice the
# fractions will still sum to 1.
barPlot(example_df, "clustering", group.by = "groups",
    rows.use = example_df$clustering!="1")
### Accessing underlying data:
# as data.frame, with plot returned too
barPlot(example_df, "clustering", group.by = "groups",
    data.out = TRUE)
# as data.frame, no plot
barPlot(example_df, "clustering", group.by = "groups",
    data.out = TRUE,data.only = TRUE)
# through hovering the cursor over the relevant parts of the plot
if (requireNamespace("plotly", quietly = TRUE)) {
    barPlot(example_df, "clustering", group.by = "groups",
        do.hover = TRUE)
    }
```
<span id="page-5-1"></span>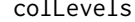

Gives the distinct values of a column of data from the data\_frame

# Description

Gives the distinct values of a column of data from the data\_frame

# Usage

```
colLevels(col, data_frame, rows.use = NULL, used.only = TRUE)
```
<span id="page-5-0"></span>

### <span id="page-6-0"></span>dittoColors **7**

# **Arguments**

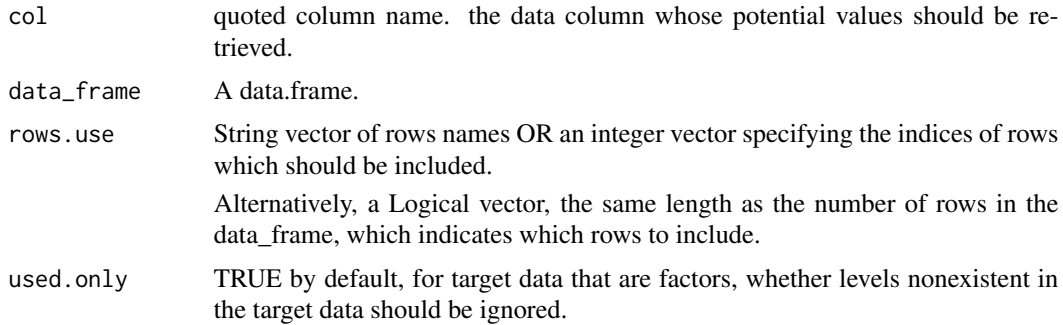

### Value

String vector, the distinct values of the col data column (among the rows.use targeted rows) of data\_frame.

# Author(s)

Daniel Bunis

# Examples

```
example("dittoExampleData", echo = FALSE)
colLevels("conditions", example_df)
# Note: Set 'used.only' (default = TRUE) to FALSE to show unused levels
# of data that are already factors. By default, only the used options
# of the data will be given.
colLevels("conditions", example_df,
   rows.use = example_df$conditions!="condition1"
    \lambdacolLevels("conditions", example_df,
   rows.use = example_df$conditions!="condition1",
   used.only = FALSE)
```
<span id="page-6-1"></span>dittoColors *Extracts the dittoViz default colors*

# Description

Creates a string vector of 40 unique colors, in hexadecimal form, repeated 100 times. Or, if get.names is set to TRUE, outputs the names of the colors which can be helpful as reference when adjusting how colors get used.

These colors are a modification of the protanope and deuteranope friendly colors from Wong, B. Nature Methods, 2011.

Truly, only the first 1-7 are maximally (red-green) color-blindness friendly, but the lightened and darkened versions (plus grey) in slots 8-40 still work releatively well at extending their utility further. Note that past 40, the colors simply repeat in order to most easily allow dittoViz visualizations to handle situations requiring even more colors.

The colors are:

1-7 = Suggested color panel from Wong, B. Nature Methods, 2011, minus black

- 1- orange = "#E69F00"
- 2- skyBlue = "#56B4E9"
- $\bullet$  3- bluishGreen = "#009E73"
- 4- yellow = "#F0E442"
- 5- blue = "#0072B2"
- $\cdot$  6- vermillion = "#D55E00"
- 7- reddishPurple = "#CC79A7"

 $8 = \text{gray}40$ 

 $9-16 = 25\%$  darker versions of colors 1-8

 $17-24 = 25\%$  lighter versions of colors 1-8

 $25-32 = 40\%$  lighter versions of colors 1-8

 $33-40 = 40\%$  darker versions of colors 1-8

# Usage

```
dittoColors(reps = 100, get.names = FALSE)
```
# Arguments

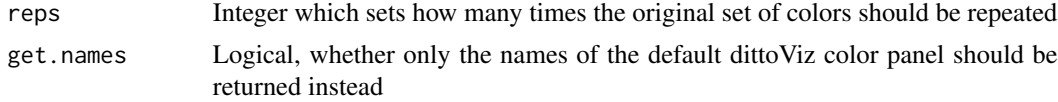

# Value

A string vector with length = 24.

# Author(s)

Daniel Bunis

# Examples

```
dittoColors()
```

```
#To retrieve names:
dittoColors(get.names = TRUE)
```
<span id="page-8-0"></span>dittoExampleData *Example Data Generation*

#### Description

Example Data Generation

# Details

This documentation point exists only to be a set source of example data for other dittoViz documentation. Running the examples section code creates a data.frame called 'example\_df' containing data of various types. These data are randomly generated each time and simulate what a user might use as the 'data\_frame' input of dittoViz visualization functions.

# Value

Running example("dittoExampleData") creates a data.frame called example\_df.

# Author(s)

Daniel Bunis

# Examples

# Generate some random data nobs <- 120

# Fake "PCA" that we'll based some other attributes on example\_pca <- matrix(rnorm(nobs\*2), nobs)

```
example_df <- data.frame(
       conditions = factor(rep(c("condition1", "condition2"), each=nobs/2)),
        timepoint = rep(c("d0", "d3", "d6", "d9"), each = nobs/4),SNP = rep(c(rep(TRUE, 7), rep(FALE, 8)), nobs/15),groups = sample(c("A", "B", "C", "D"), nobs, TRUE),
       score = seq\_len(nobs)/2,
       genel = log2(rpois(nobs, 5) +1),
       gene2 = log2(rpois(nobs, 30) +1),gene3 = log2(rpois(nobs, 4) +1),gene4 = log2 (rpois (nobs, 2) +1),gene5 = log2(rpois(nobs, 17) +1),PC1 = example\_pca[, 1],PC2 = example\_pca[, 2],clustering = as.character(1*(example_pca[,1]>0&example_pca[,2]>0) +
                       2*(example_pca[,1]<0&example_pca[,2]>0) +
                       3*(example_pca[,1]>0&example_pca[,2]<0) +
                       4*(example_pca[,1]<0&example_pca[,2]<0)),
       sample = rep(1:12, each = nobs/12),
       category = rep(c("A", "B"), each = nobs/2),
```
# <span id="page-9-0"></span>10 freqPlot

```
subcategory = rep(as. character(rep(1:3,4)), each = nobs/12),
        row.names = paste0("obs", 1:nobs)
       )
# cleanup
rm(example_pca, nobs)
summary(example_df)
```
freqPlot *Plot discrete observation frequencies per sample and per grouping*

# Description

Plot discrete observation frequencies per sample and per grouping

# Usage

```
freqPlot(
  data_frame,
  var,
  sample.by = NULL,
 group.by,
  color.by = group.by,
 vars.use = NULL,
  scale = c("percent", "count"),max.normalize = FALSE,
 plots = c("boxplot", "jitter"),
  split.nrow = NULL,
  split.ncol = NULL,
  split.adjust = list(),
  rows.use = NULL,
  data.out = FALSE,data.only = FALSE,
  do.hover = FALSE,
 hover.round.digits = 5,
  color.panel = dittoColors(),
  colors = seq_along(color.panel),
  y.breaks = NULL,
 min = 0,
 max = NA,
 var.labels.rename = NULL,
  var.labels.reorder = NULL,
 x.labels = NULL,
  x.labels.rotate = TRUE,
  x.reorder = NULL,
  theme = theme_classic(),
  xlab = group.by,
```
# freqPlot the contract of the contract of the contract of the contract of the contract of the contract of the contract of the contract of the contract of the contract of the contract of the contract of the contract of the c

```
ylab = "make",
main = "make",sub = NULL,
jitter.size = 1,
jitter.width = 0.2,
jitter.color = "black",
jitter.position.dodge = boxplot.position.dodge,
do.raster = FALSE,
raster.dpi = 300,
boxplot.width = 0.4,
boxplot.color = "black",
boxplot.show.outliers = NA,
boxplot.outlier.size = 1.5,
boxplot.fit11 = TRUE,boxplot.position.dodge = vlnplot.width,
boxplot.lineweight = 1,
vlnplot.lineweight = 1,
vlnplot.width = 1,
vlnplot.scaling = "area",
vlnplot.quantiles = NULL,
ridgeplot.lineweight = 1,
ridgeplot.scale = 1.25,
ridgeplot.ymax.expansion = NA,
ridgeplot.shape = c("smooth", "hist"),
ridgeplot.bins = 30,
ridgeplot.binwidth = NULL,
add.line = NULL,
line.linetype = "dashed",
line.color = "black",
legend.show = TRUE,
legend.title = color.by
```
# Arguments

)

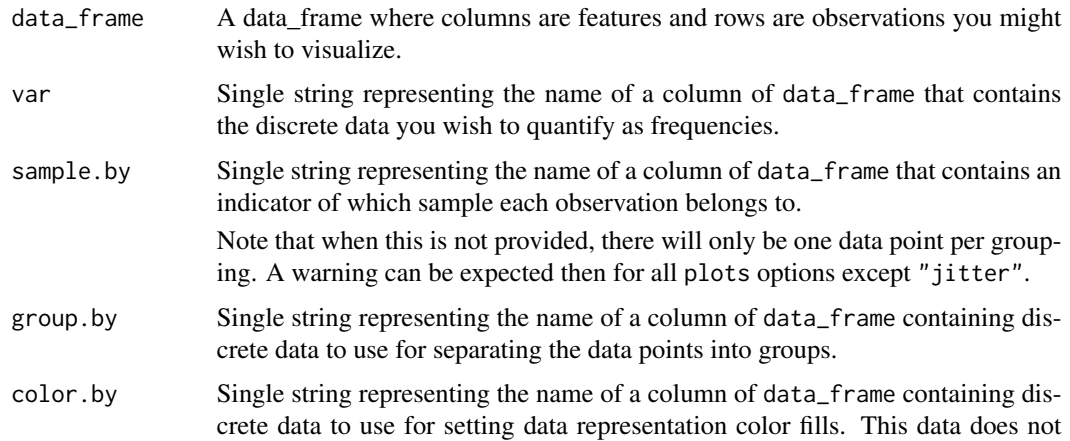

<span id="page-11-0"></span>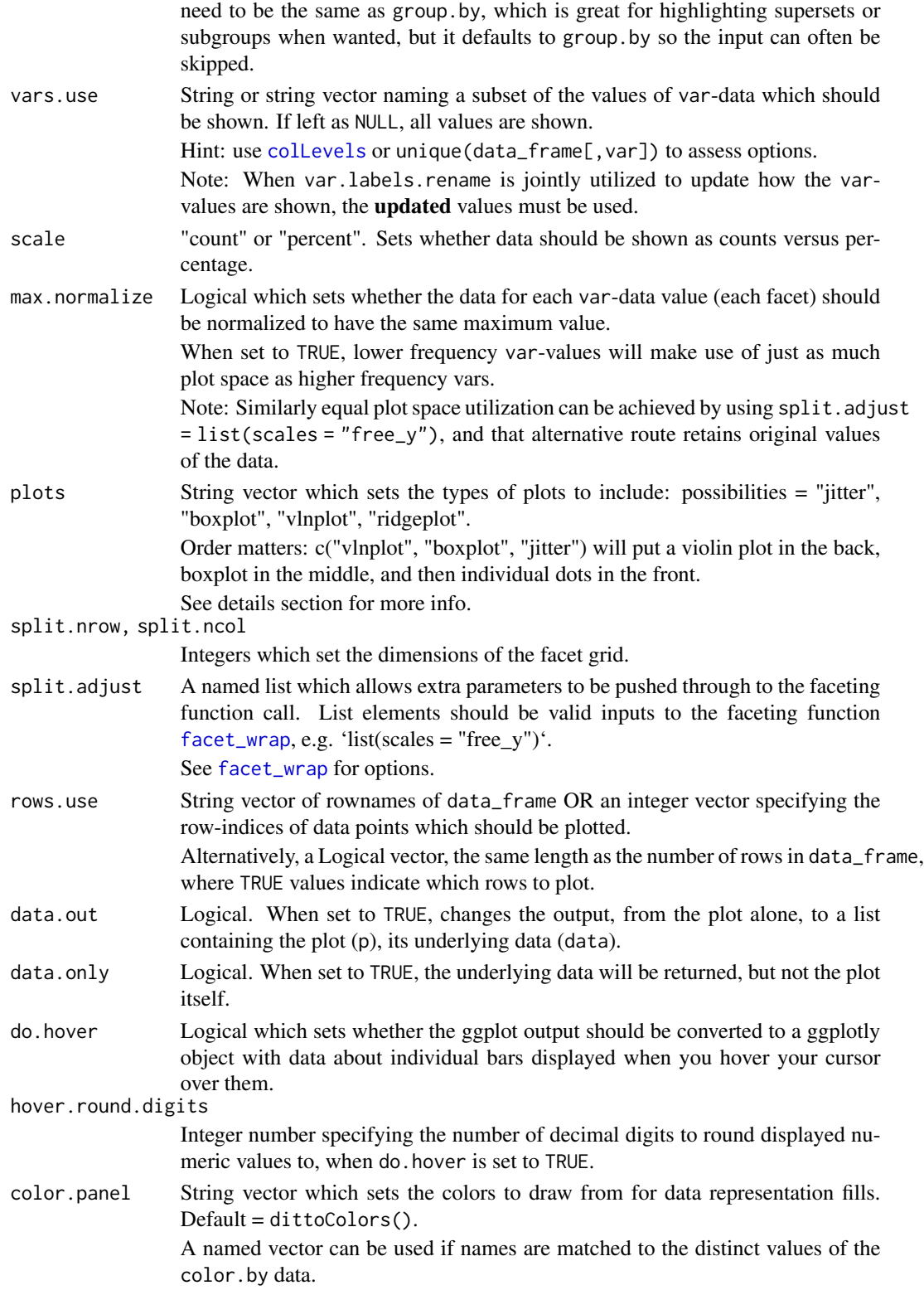

# <span id="page-12-0"></span>freqPlot the contract of the contract of the contract of the contract of the contract of the contract of the contract of the contract of the contract of the contract of the contract of the contract of the contract of the c

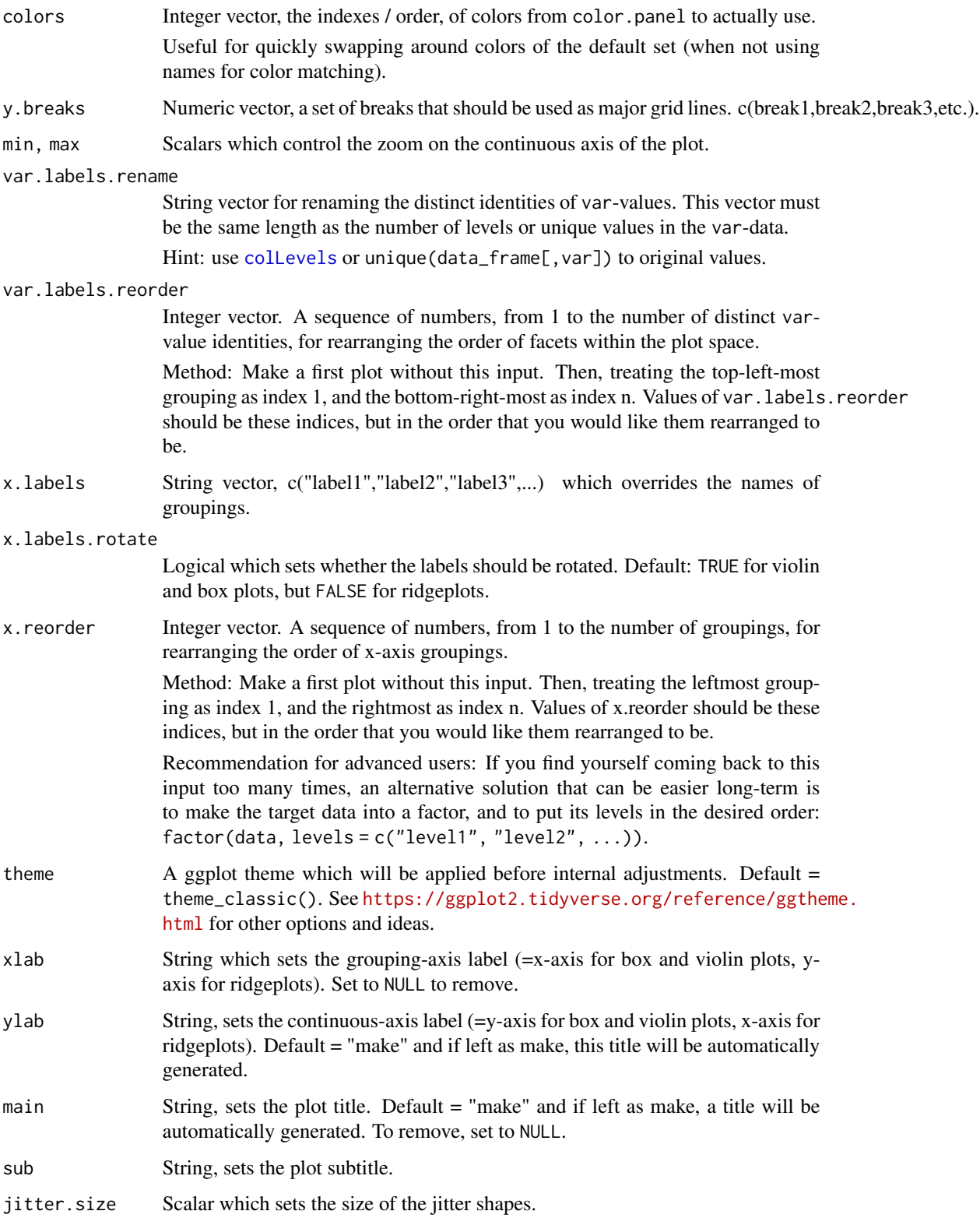

<span id="page-13-0"></span>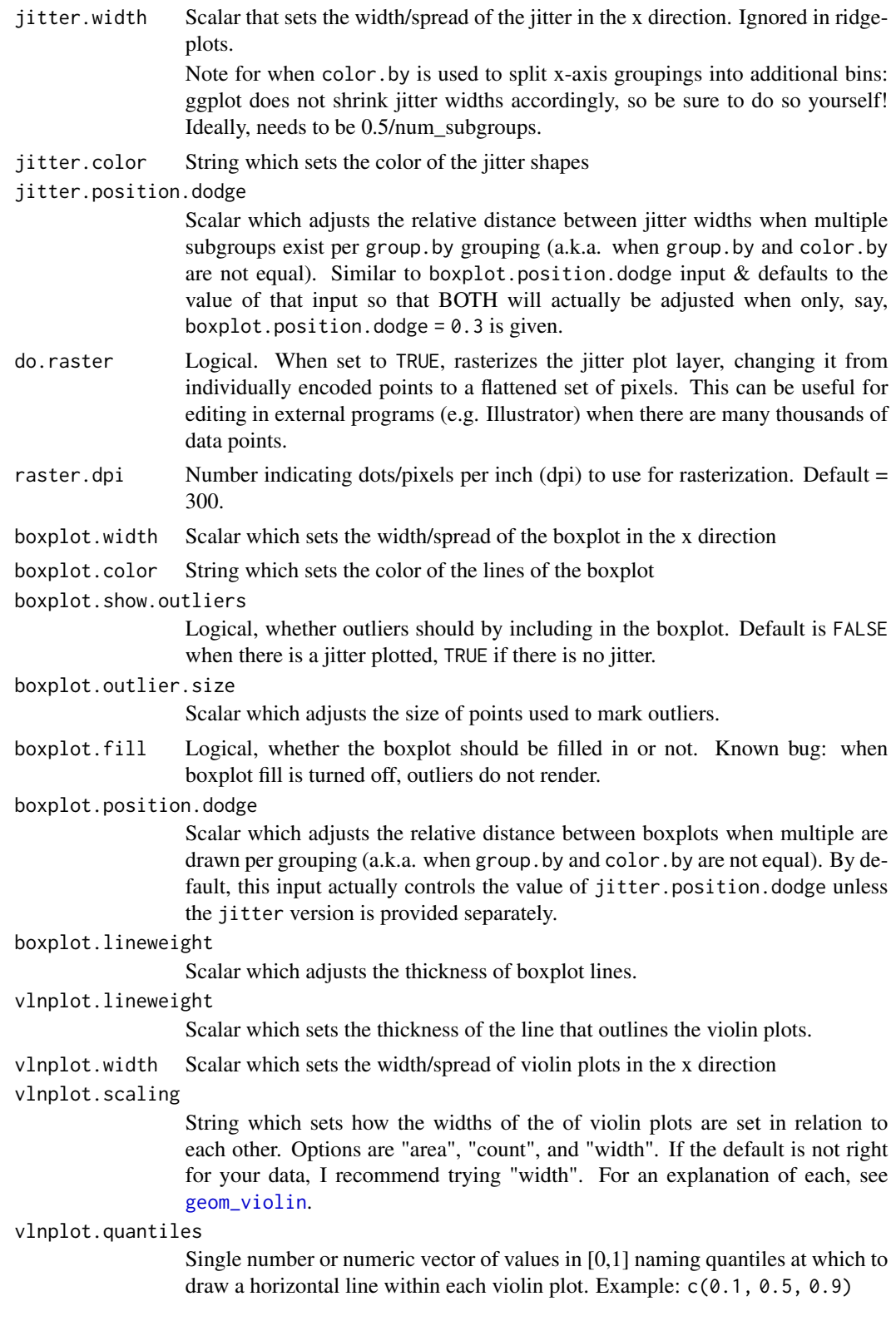

# <span id="page-14-0"></span>freqPlot 15

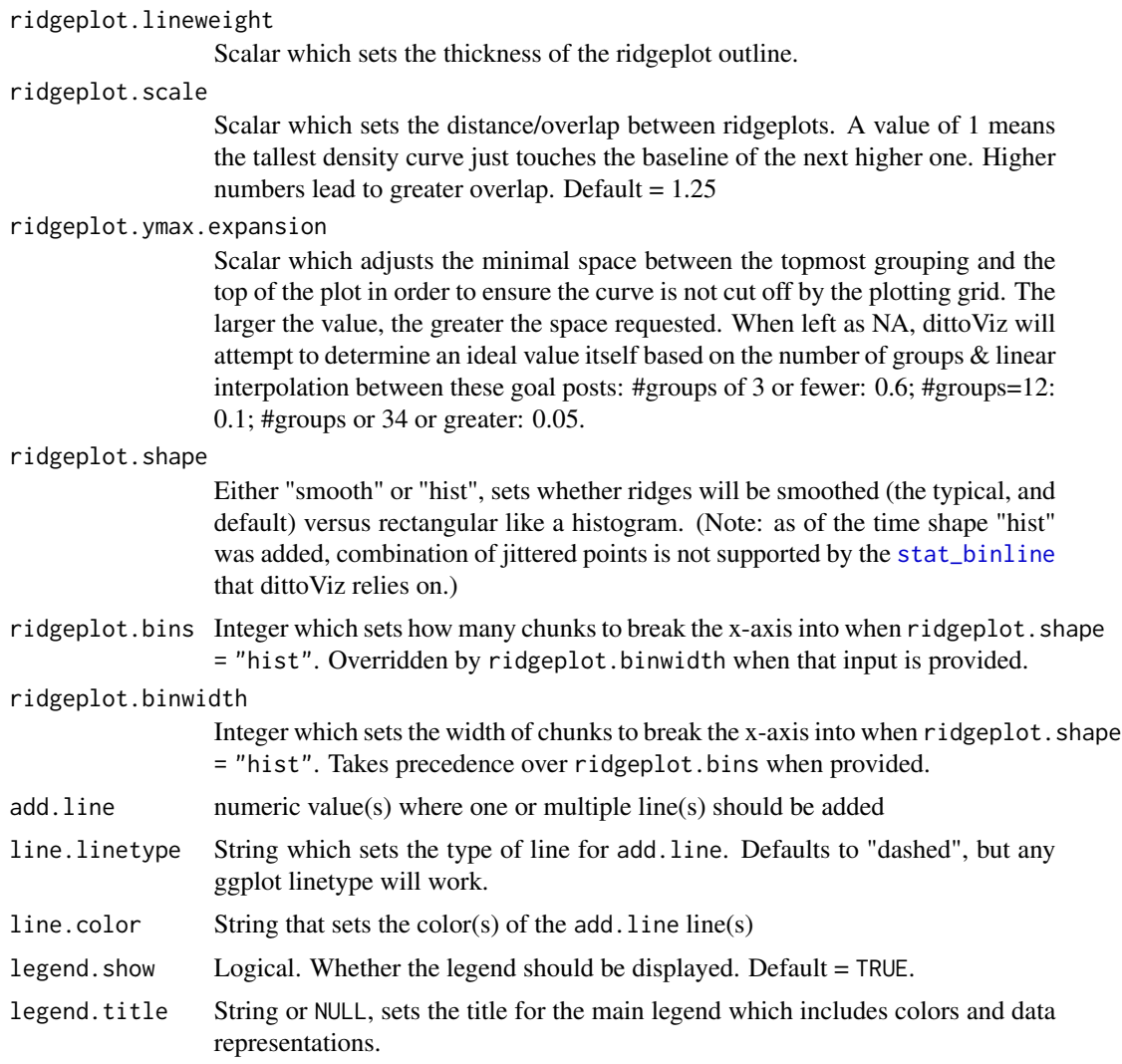

# Details

The function creates a dataframe containing counts and percent makeup of var identities per sample if sample.by is given, or per group if only group.by is given. color.by can optionally be used to add subgroupings to calculations and ultimate plots, or to convey super-groups of group.by groupings.

Typically, var might target clustering or observation-type annotations, but in truth it can be given any discrete data.

If a set of rows to use was indicated with the rows.use input, only the targeted rows are used for counts and percent makeup calculations. In other words, the row.use input adjusts the universe that frequencies are calculated within.

If a set of var-values to show is indicated with the vars.use input, the data.frame is trimmed at the end to include only the corresponding rows. Thus, this input does not affect the universe for frequency calculation.

<span id="page-15-0"></span>If max.normalized is set to TRUE, counts and percent data are transformed to a 0-1 scale, which is one method for making better use of white space for lower frequency var-values. Alternatively, split.adjust = list(scales = "free\_y") can be used to achieve the same white-space utilization while retaining original data values.

Either percent of total (scale = "percent"), which is the default, or counts (if scale = "count") data is then (gg)plotted with the data representation types in plots by utilizing the same machinery as [yPlot](#page-34-1). Faceting by var-data values is utilized to achieve per var-value (e.g. cluster) granularity.

See below for additional customization options!

# Value

A ggplot plot where frequencies of discrete var-data per sample, grouped by condition, timepoint, etc., is shown on the y-axis by a violin plot, boxplot, and/or jittered points, or on the x-axis by a ridgeplot with or without jittered points.

Alternatively, if data. out = TRUE, a list containing the plot  $("p")$  and a dataframe of the underlying data ("data").

Alternatively, if do.hover = TRUE, a plotly conversion of the ggplot output in which underlying data can be retrieved upon hovering the cursor over the plot.

# Calculation Details

The function is restricted in that each samples' observations, indicated by the unique values of sample.by-data, must exist within single group.by and color.by groupings. Thus, in order to ensure all valid var-data composition data points are generated, prior to calculations...

- var-data are ensured to be a factor, which ensures a calculation will be run for every var-value (a.k.a. cluster)
- group.by-data and color-by-data are treated as non-factor data, which ensures that calculations are run only for the groupings that each sample is associated with.

#### Plot Customization

The plots argument determines the types of **data representation** that will be generated, as well as their order from back to front. Options are "jitter", "boxplot", "vlnplot", and "ridgeplot".

Each plot type has specific associated options which are controlled by variables that start with their associated string. For example, all jitter adjustments start with "jitter.", such as jitter.size and jitter.width.

Inclusion of "ridgeplot" overrides "boxplot" and "vlnplot" presence and changes the plot to be horizontal.

Additionally:

- Colors can be adjusted with color.panel.
- Subgroupings: color. by can be utilized to split major group. by groupings into subgroups. When this is done in y-axis plotting, dittoViz automatically ensures the centers of all geoms will align, but users will need to manually adjust jitter. width to less than 0.5/num subgroups to avoid overlaps. There are also three inputs through which one can use to control geomcenter placement, but the easiest way to do all at once so is to just adjust vlnplot.width! The other two: boxplot.position.dodge, and jitter.position.dodge.

### <span id="page-16-0"></span>freqPlot the state of the state of the state of the state of the state of the state of the state of the state of the state of the state of the state of the state of the state of the state of the state of the state of the s

- Line(s) can be added at single or multiple value(s) by providing these values to add. line. Linetype and color are set with line.linetype, which is "dashed" by default, and line.color, which is "black" by default.
- Titles and axes labels can be adjusted with main, sub, xlab, ylab, and legend. title arguments.
- The legend can be hidden by setting legend. show = FALSE.
- y-axis zoom and tick marks can be adjusted using min, max, and y.breaks.
- x-axis labels and groupings can be changed / reordered using x.labels and x.reorder, and rotation of these labels can be turned on/off with x.labels.rotate = TRUE/FALSE.

# Author(s)

Daniel Bunis

example("dittoExampleData", echo = FALSE)

# See Also

[barPlot](#page-1-1) for a data representation that emphasizes total makeup of samples/groups rather than focusing on the var-data values individually.

# Examples

```
# There are three main inputs for this function, in addition to 'data_frame'.
# var = typically this will be observation-type annotations or clustering
# This is the set of observations for which we will calculate frequencies
# (per each unique value of this data) within each sample
# sample.by = the name of a column containing sample assignments
# We'll treat all observations with the same value in this column as part
    of the same sample.
# group.by = how to group samples together
freqPlot(example_df,
    var = "clustering",
    sample.by = "sample"
   group.by = "category")
# 'color.by' can also be set differently from 'group.by' to have the effect
# of highlighting supersets or subgroupings:
freqPlot(example_df, "clustering",
   group.by = "category",
   sample.by = "sample",
   color.by = "subcategory")
# The var-values shown can be subset with 'vars.use'
freqPlot(example_df, "clustering",
    group.by = "category", sample.by = "sample", color.by = "subcategory",
    vars.use = 1:2)# Particular observations can be ignored from calculations and plotting using
```
# the 'rows.use' input. Note that doing so adjusts the universe in which

```
# frequencies are calculated; all frequencies will now be in terms of freq.
# out of the rows.use cells.
# This can be useful for quantifying subtypes within a given supertype,
# rather than per all observations.
# For our example, we'll calculate among clusters 1 and 2, treating clusters 3
# and 4 observations as part of an unwanted other group of data. You'll
# notice that frequencies are higher here than when we used 'vars.use' in
# the previous example.
freqPlot(example_df, "clustering",
    group.by = "category", sample.by = "sample", color.by = "subcategory",
    rows.use = example_df$clustering %in% 1:2)
# Lower frequency targets can be expanded to use the entire y-axis by:
# turning on 'max.normalize'-ation:
freqPlot(example_df, "clustering",
    group.by = "category", sample.by = "sample", color.by = "subcategory",
    max.normalize = TRUE)
# or by setting y-scale limits to be set by the contents of facets:
freqPlot(example_df, "clustering",
    group.by = "category", sample.by = "sample", color.by = "subcategory",
    split.adjust = list(scales = "free_y"))
# Data representations can also be selected and reordered with the 'plots'
# input, and further adjusted with inputs applying to each representation.
freqPlot(example_df,
    var = "clustering", sample.by = "sample", group.by = "category",
    plots = c("vlnplot", "boxplot", "jitter"),
    vlnplotuineweight = 0.2,
    boxplot.fill = FALSE,
   boxplot.lineweight = 0.2)
# Finally, 'sample.by' is not technically required. When not given, a
# single data point of overall composition stats will be shown for each
# grouping.
# Just note, all data representation other than "jitter" will complain
# due to there only being the one datapoint per group unless you set
# plots to "jitter".
freqPlot(example_df,
    var = "clustering", group.by = "category", color.by = "subcategory",
   plots = "jitter")
```
<span id="page-17-1"></span>scatterHex *scatter plot where observations are grouped into hexagonal bins and then summarized*

# **Description**

scatter plot where observations are grouped into hexagonal bins and then summarized

### scatterHex 19

# Usage

```
scatterHex(
  data_frame,
  x.by,
  y.by,
  color.by = NULL,
  bins = 30,
  color.method = NULL,
  split.bv = NULL,rows.use = NULL,
  color.panel = dittoColors(),
  colors = seq_along(color.panel),
  x.adjustment = NULL,
  y.adjustment = NULL,
  color.adjustment = NULL,
  x.addj.fxn = NULL,y.addj.fxn = NULL,color.adj.fxn = NULL,
  multivar.split.dir = c("col", "row"),
  split.nrow = NULL,
  split.ncol = NULL,
  split.adjust = list(),
  min.density = NA,
  max.density = NA,
  min.color = "#F0E442",max.color = "#0072B2",
 min.opacity = 0.2,
  max.opacity = 1,
 min = NA,
  max = NA,
  rename.color.groups = NULL,
  xlab = x.by,
  ylab = y.by,
  main = "make",sub = NULL,theme = thene_bw(),
  do.contour = FALSE,
  contour.color = "black",
  contour.linetype = 1,
  do.ellipse = FALSE,
  do.label = FALSE,labels.size = 5,
  labels.highlight = TRUE,
  labels.repel = TRUE,
  labels.split.by = split.by,
  labels.repel.adjust = list(),
  add.trajectory.by.groups = NULL,
  add.trajectory.curves = NULL,
```

```
trajectory.group.by,
  trajectory.arrow.size = 0.15,
  add.xline = NULL,
 xline.linetype = "dashed",
  xline.color = "black",
  add.yline = NULL,
 yline.linetype = "dashed",
 yline.color = "black",
  legend.show = TRUE,
  legend.color.title = "make",
  legend.color.breaks = waiver(),
  legend.color.breaks.labels = waiver(),
  legend.density.title = "Observations",
  legend.density.breaks = waiver(),
  legend.density.breaks.labels = waiver(),
  show.grid.lines = TRUE,
 data.out = FALSE
\mathcal{L}
```
# Arguments

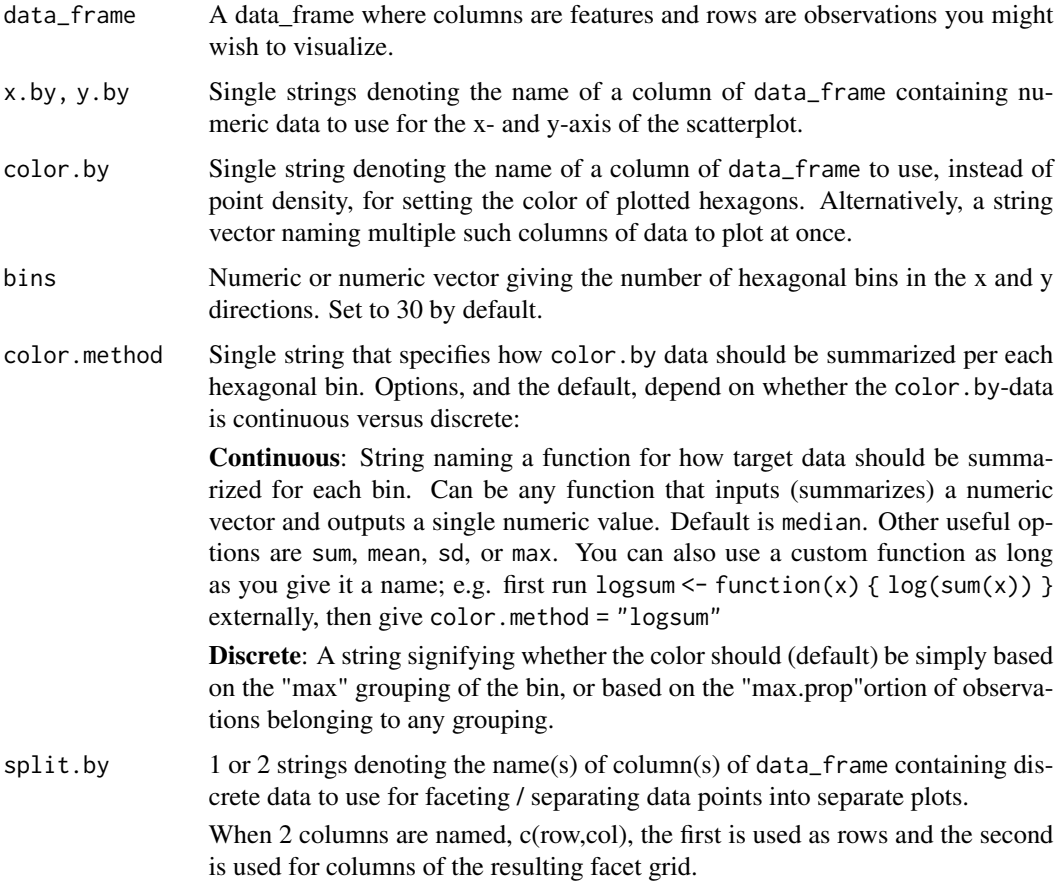

<span id="page-20-0"></span>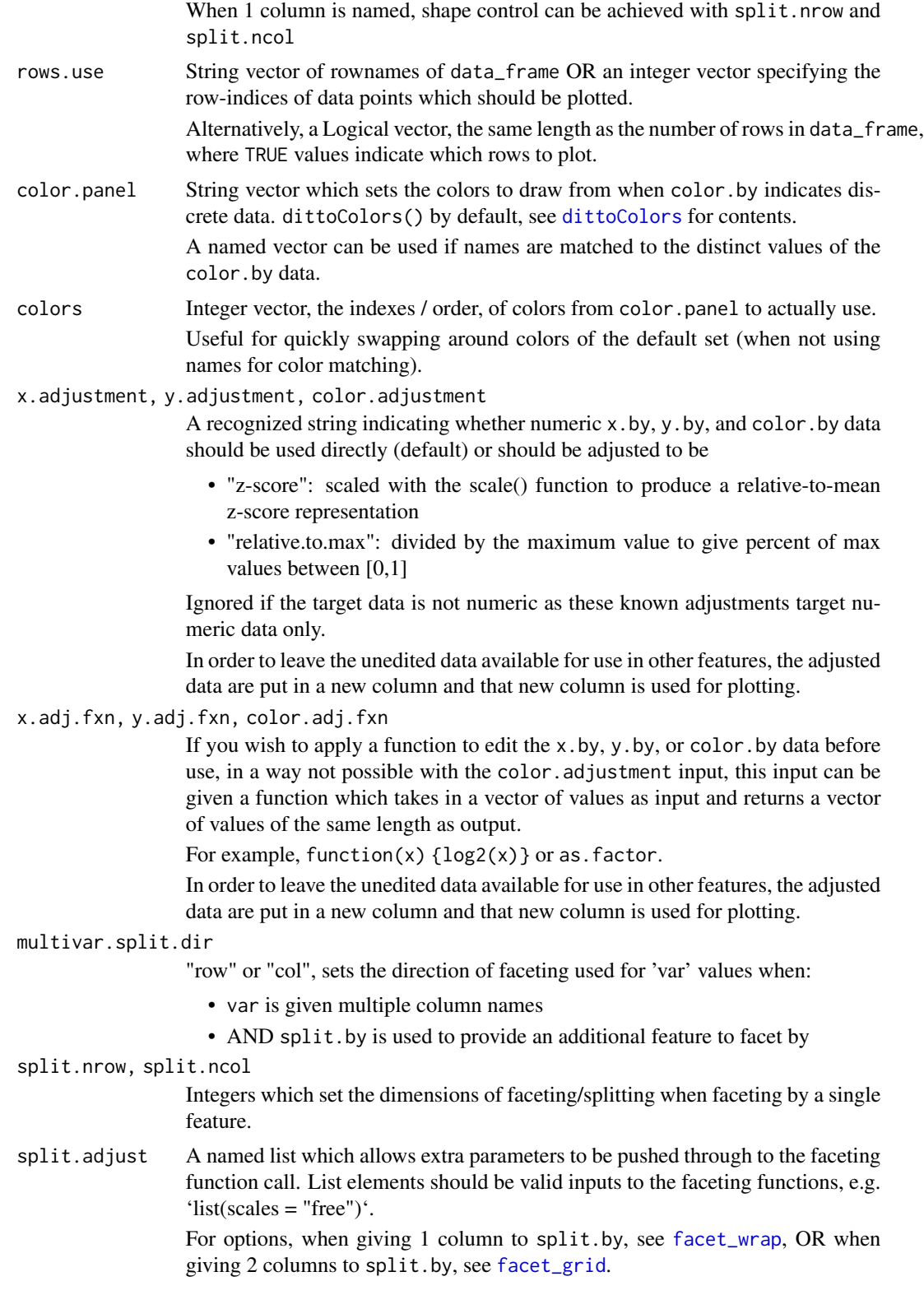

<span id="page-21-0"></span>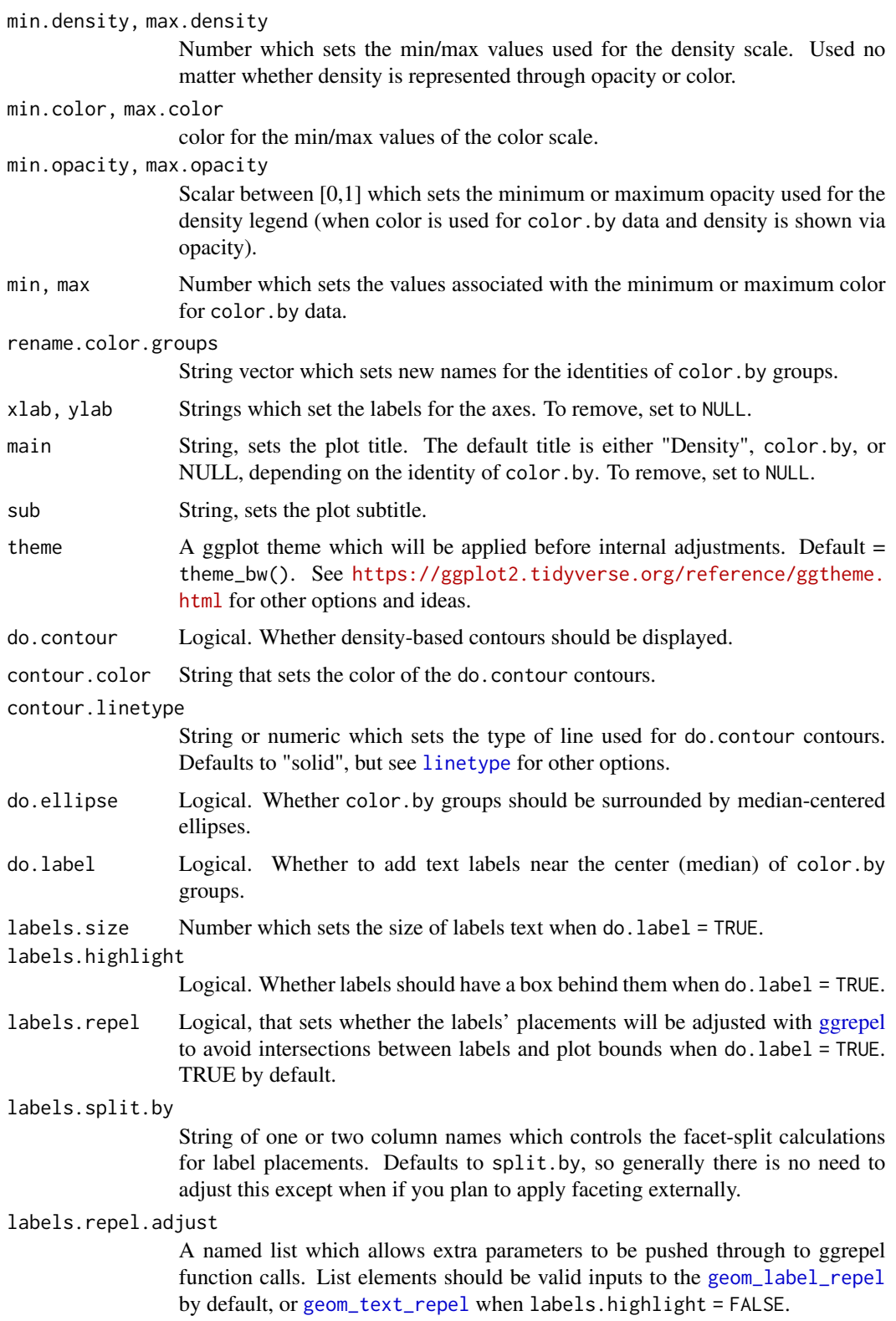

add.trajectory.by.groups List of vectors representing trajectory paths, each from start-group to end-group, where vector contents are the group-names indicated by the trajectory.group.by column of data\_frame. add.trajectory.curves List of matrices, each representing coordinates for a trajectory path, from start to end, where matrix columns represent x and y coordinates of the paths. trajectory.group.by String denoting the name of a column of data\_frame to use for generating trajectories from data point groups. trajectory.arrow.size Number representing the size of trajectory arrows, in inches. Default = 0.15. add.xline numeric value(s) where one or multiple vertical line(s) should be added. xline.linetype String which sets the type of line for add.xline. Defaults to "dashed", but any ggplot linetype will work. xline.color String that sets the color(s) of the add. xline line(s). add, yline numeric value(s) where one or multiple vertical line(s) should be added. yline.linetype String which sets the type of line for add.yline. Defaults to "dashed", but any ggplot linetype will work. yline.color String that sets the color(s) of the add.yline line(s). legend.show Logical. Whether any legend should be displayed. Default = TRUE. legend.density.title, legend.color.title Strings which set the title for the legends. legend.density.breaks, legend.color.breaks Numeric vector which sets the discrete values to label in the density and color.by legends. legend.density.breaks.labels, legend.color.breaks.labels String vector, with same length as legend.\*.breaks, which sets the labels for the tick marks or hex icons of the associated legend. show.grid.lines Logical which sets whether grid lines should be shown within the plot space. data.out Logical. When set to TRUE, changes the output from the plot alone to a list containing the plot ("plot"), and data.frame of the underlying data for target observations ("data"), and the ultimately used mapping of columns to given aesthetic sets, because modification of newly made columns is required for many features ("cols\_used").

# Details

This function first makes any requested adjustments to data in the given data\_frame, internally only, such as scaling the color.by-column if color.adjustment was given "z-score".

Next, data\_frame is then subset to only target rows based on the rows.use input.

Finally, a hex plot is created using this dataframe:

<span id="page-23-0"></span>If color.by is not rovided, coloring is based on the density of observations within each hex bin. When color, by is provided, density is represented through opacity while coloring is based on a summarization, chosen with the color.method input, of the target color.by data.

If split.by was used, the plot will be split into a matrix of panels based on the associated groupings.

#### Value

A ggplot object where colored hexagonal bins are used to summarize observations in a scatter plot. Alternatively, if data.out=TRUE, a list containing three slots is output: the plot (named 'plot'), a data.table containing the updated underlying data for target rows (named 'data'), and a list providing mappings of final column names in 'data' to given plot aesthetics (named 'cols\_used'), because modification of newly made columns is required for many features.

#### Many characteristics of the plot can be adjusted using discrete inputs

- Colors: min.color and max.color adjust the colors for continuous data.
- For discrete color. by plotting with color. method = "max", colors are instead adjusted with color.panel and/or colors & the labels of the groupings can be changed using rename.color.groups.
- Titles and axes labels can be adjusted with main, sub, xlab, ylab, and legend.color.title and legend.density.title arguments.
- Legends can also be adjusted in other ways, using variables that all start with "legend." for easy tab completion lookup.

# Additional Features

Other tweaks and features can be added as well. Each is accessible through 'tab' autocompletion starting with "do."--- or "add."---, and if additional inputs are involved in implementing or tweaking these, the associated inputs will start with the "---.":

- If do.contour is provided, density gradient contour lines will be overlaid with color and linetype adjustable via contour.color and contour.linetype.
- If add.trajectory.by.groups is provided a list of vectors (each vector being group names from start-group-name to end-group-name), and a column name pointing to the relevant grouping information is provided to trajectory.group.by, then median centers of the groups will be calculated and arrows will be overlayed to show trajectory inference paths.
- If add.trajectory.curves is provided a list of matrices (each matrix containing x, y coordinates from start to end), paths and arrows will be overlayed to show trajectory inference curves. Arrow size is controlled with the trajectory.arrow.size input.

# Author(s)

Daniel Bunis with some code adapted from Giuseppe D'Agostino

#### See Also

[scatterPlot](#page-26-1) for making non-hex-binned scatter plots showing each individual data point. It is often best to investigate your data with both the individual and hex-bin methods, then pick whichever is the best representation for your particular goal.

# $\text{scatterHex}$  25

# Examples

```
example("dittoExampleData", echo = FALSE)
# The minimal inputs for scatterHex are the 'data_frame', and 2 column names,
# given to 'x.by' and 'y.by', indicating which data to use for the x and y
# axes, respectively.
scatterHex(
    example_df, x.by = "PC1", y.by = "PC2")# 'color.by' can also be given a column name in order to represent that
# column's data in the color of the hexes.
# Note: This capability requires the suggested package 'ggplot.multistats'.
if (requireNamespace("ggplot.multistats", quietly = TRUE)) {
    scatterHex(
        example_df, x.by = "PC1", y.by = "PC2",color-by = "groups")}
if (requireNamespace("ggplot.multistats", quietly = TRUE)) {
    scatterHex(
        example_df, x.by = "PC1", y.by = "PC2",color.py = "gene1")}
# Data can be "split" or faceted by a discrete variable as well.
scatterHex(example_df, x.by = "PC1", y.by = "PC2",
    split.by = "timepoint") # single split.by element
scatterHex(example_df, x.by = "PC1", y.by = "PC2",
    split.by = c("groups", "SNP")) # row and col split.by elements# Modify the look with intuitive inputs
scatterHex(example_df, x.by = "PC1", y.by = "PC2",
    show.grid.lines = FALSE,
    vlab = NULL, xlab = "PC2 by PC1".main = "Plot Title",
    sub = "subtitle",
    legend.density.title = "Items")
# 'max.density' is one of these intuitively named inputs that can be
# extremely useful for saying "I only can for opacity to be decreased
# in regions with exceptionally low observation numbers."
# (A good value for this in "real" data might be 10 or 50 or higher, but for
   our sparse example data, we need to do a lot to show this off at all!)
if (requireNamespace("ggplot.multistats", quietly = TRUE)) {
    scatterHex(
        example_df, x.by = "PC1", y.by = "PC2",color.by = "gene1", bins = 10,
        sub = "Default density scale")
}
if (requireNamespace("ggplot.multistats", quietly = TRUE)) {
    scatterHex(
        example_df, x.by = "PC1", y.by = "PC2",color.by = "gene1", bins = 10,
        sub = "Density capped low for ignoring sparse regions",
```

```
max.density = 2)}
# You can restrict to only certain data points using the 'rows.use' input.
# The input can be given rownames, indexes, or a logical vector
scatterHex(example_df, x.by = "PC1", y.by = "PC2",
   sub = "show only first 40 observations, by index",
   rows.use = 1:40)
scatterHex(example_df, x.by = "PC1", y.by = "PC2",sub = "show only 3 obs, by name (plotting gets a bit wonky for few points)",
   rows.use = c("obs1", "obs2", "obs25"))
scatterHex(example_df, x.by = "PC1", y.by = "PC2",
   sub = "show groups A,B,D only, by logical",
   rows.use = example_df$groups!="C")
# Many extra features are easy to add as well:
# Each is started via an input starting with 'do.FEATURE*' or 'add.FEATURE*'
# And when tweaks for that feature are possible, those inputs will start be
# named starting with 'FEATURE*'. For example, color.by groups can be labeled
# with 'do.label = TRUE' and the tweaks for this feature are given with inputs
   'labels.size', 'labels.highlight', and 'labels.repel':
if (requireNamespace("ggplot.multistats", quietly = TRUE)) {
   scatterHex(example_df, x.by = "PC1", y.by = "PC2", color.by = "groups",
       sub = "default labeling",
       do.label = TRUE) # Turns on the labeling feature
}
if (requireNamespace("ggplot.multistats", quietly = TRUE)) {
   scatterHex(example_df, x.by = "PC1", y.by = "PC2", color.by = "groups",
       sub = "tweaked labeling",
       do.label = TRUE, # Turns on the labeling feature
       labels.size = 8, # Adjust the text size of labels
       labels.highlight = FALSE, # Removes white background behind labels
       labels.repel = FALSE) # Turns off anti-overlap location adjustments
}
# Faceting can also be used to show multiple continuous variables side-by-side
# by giving a vector of column names to 'color.by'.
# This can also be combined with 1 'split.by' variable, with direction then
# controlled via 'multivar.split.dir':
if (requireNamespace("ggplot.multistats", quietly = TRUE)) {
   scatterHex(example_df, x.by = "PC1", y.by = "PC2", bins = 10,
       color.by = c("gene1", "gene2"))
}
if (requireNamespace("ggplot.multistats", quietly = TRUE)) {
   scatterHex(example_df, x.by = "PC1", y.by = "PC2", bins = 10,
       color.by = c("gene1", "gene2"),split.by = "groups")
}
if (requireNamespace("ggplot.multistats", quietly = TRUE)) {
   scatterHex(example_df, x.by = "PC1", y.by = "PC2", bins = 10,
       color-by = c("gene1", "gene2"),split.by = "groups",
       multivar.split.dir = "row")
```
### <span id="page-26-0"></span>scatterPlot 27

```
}
# Sometimes, it can be useful for external editing or troubleshooting purposes
# to see the underlying data that was directly used for plotting.
# 'data.out = TRUE' can be provided in order to obtain not just plot ("plot"),
# but also the "data" and "cols_used" returned as a list.
out <- scatterHex(example_df, x.by = "PC1", y.by = "PC2",
   rows.use = 1:40,
    data.out = TRUE)
out$plot
summary(out$data)
out$cols_use
```
#### <span id="page-26-1"></span>scatterPlot *Show RNAseq data overlayed on a scatter plot*

# Description

Show RNAseq data overlayed on a scatter plot

#### Usage

```
scatterPlot(
 data_frame,
  x.by,
 y.by,
  color.by = NULL,shape.py = NULL,split.by = NULL,
  size = 1,
  rows.use = NULL,
  show.others = TRUE,
  x.adjustment = NULL,
  y.adjustment = NULL,
  color.adjustment = NULL,
  x.addj.fxn = NULL,y.adj.fxn = NULL,
  color.adj.fxn = NULL,
  split.show.all.others = TRUE,
  opacity = 1,
  color.panel = dittoColors(),
  colors = seq_along(color.panel),
  split.nrow = NULL,
  split.ncol = NULL,
  split.addjust = list(),multivar.split.dir = c("col", "row"),
  shape.panel = c(16, 15, 17, 23, 25, 8),
```

```
rename.color.groups = NULL,
rename.shape.groups = NULL,
min.color = "#F0E442",max.color = "#0072B2",
min.value = NA,
max.value = NA,
plot.order = c("unordered", "increasing", "decreasing", "randomize"),
xlab = x.by,
ylab = y.by,
main = "make",sub = NULL,theme = thene_bw(),
do.hover = FALSE,hover.data = unique(c(color.by, paste0(color.by, ".color.adj"), "color.multi",
 "color.which", x.by, paste0(x.by, ".x.adj"), y.by, paste0(y.by, ".y.adj"), shape.by,
  split.by)),
hover.round.digits = 5,
do.contour = FALSE,
contour.color = "black",
contour.linetype = 1,
add.trajectory.by.groups = NULL,
add.trajectory.curves = NULL,
trajectory.group.by,
trajectory.arrow.size = 0.15,
add.xline = NULL,
xline.linetype = "dashed",
xline.color = "black",
add.yline = NULL,
yline.linetype = "dashed",
yline.color = "black",
do.letter = FALSE,
do.ellipse = FALSE,
do.label = FALSE,labels.size = 5,
labels.highlight = TRUE,
labels.repel = TRUE,
labels.repel.adjust = list().
labels.split.by = split.by,
legend.show = TRUE,
legend.color.title = "make",
legend.color.size = 5,
legend.color.breaks = waiver(),
legend.color.breaks.labels = waiver(),
legend.shape.title = shape.by,legend.shape.size = 5,
show.grid.lines = TRUE,
do.raster = FALSE,
raster.dpi = 300,
```
data.out = FALSE  $\lambda$ 

# Arguments

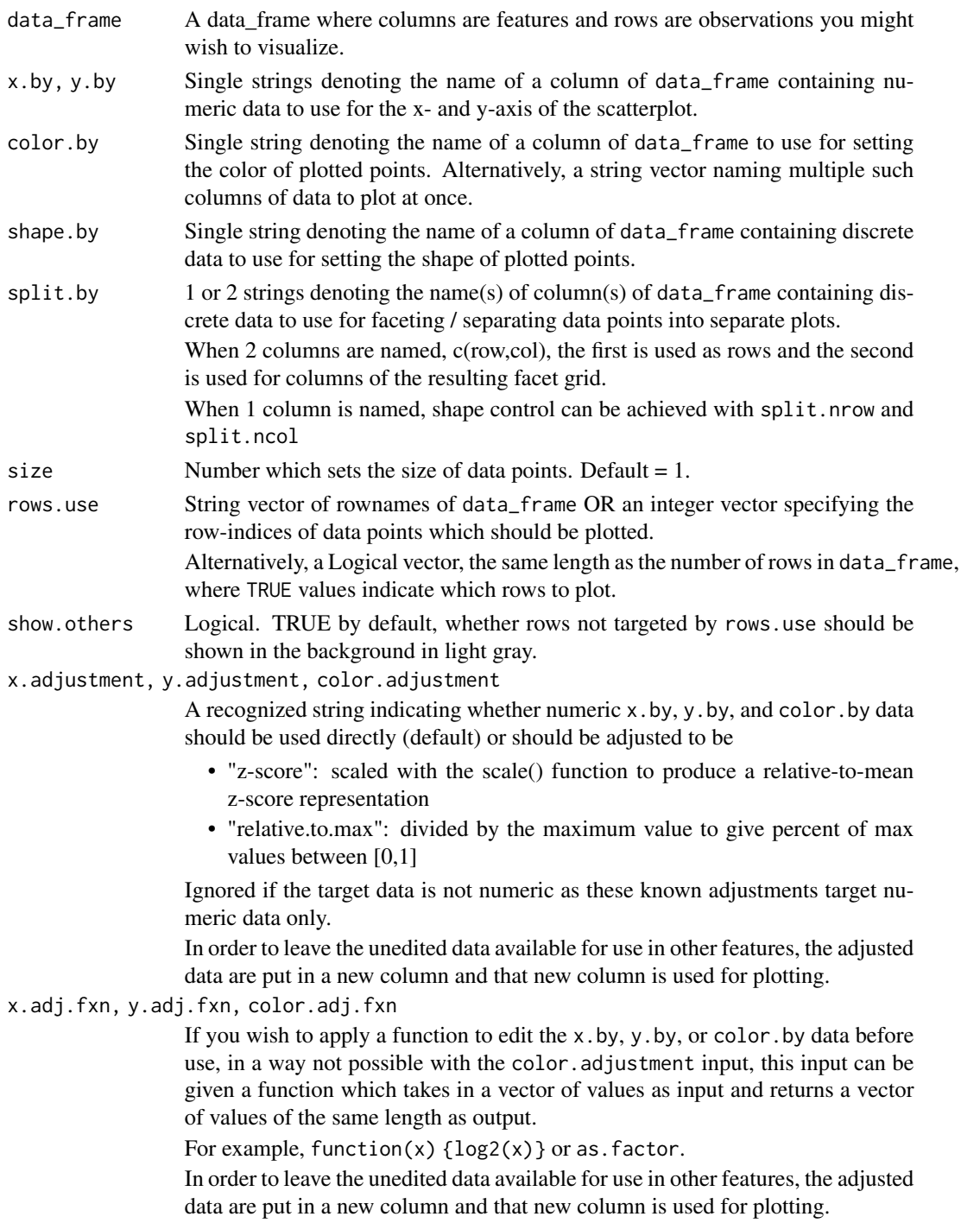

<span id="page-29-0"></span>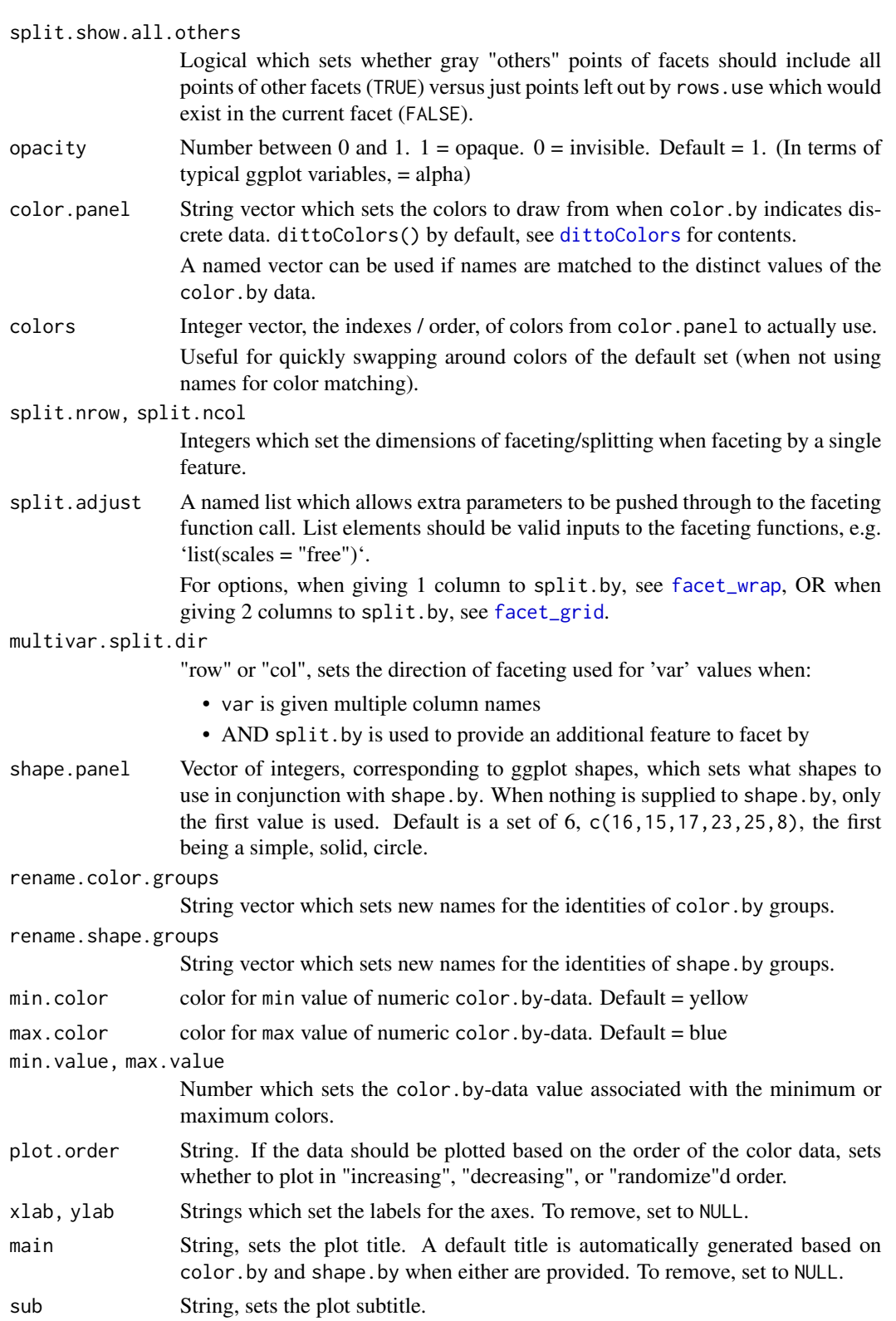

<span id="page-30-0"></span>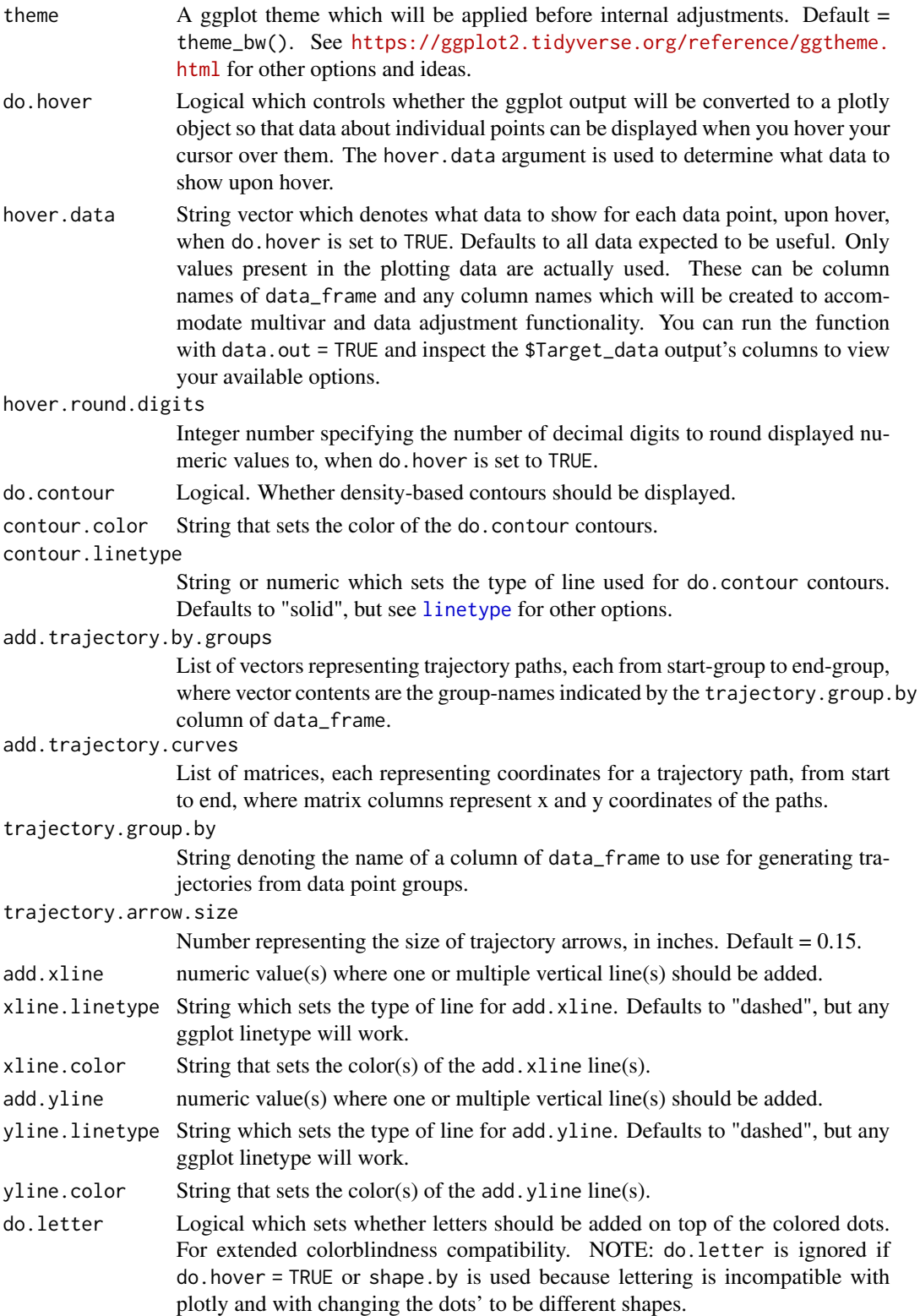

<span id="page-31-0"></span>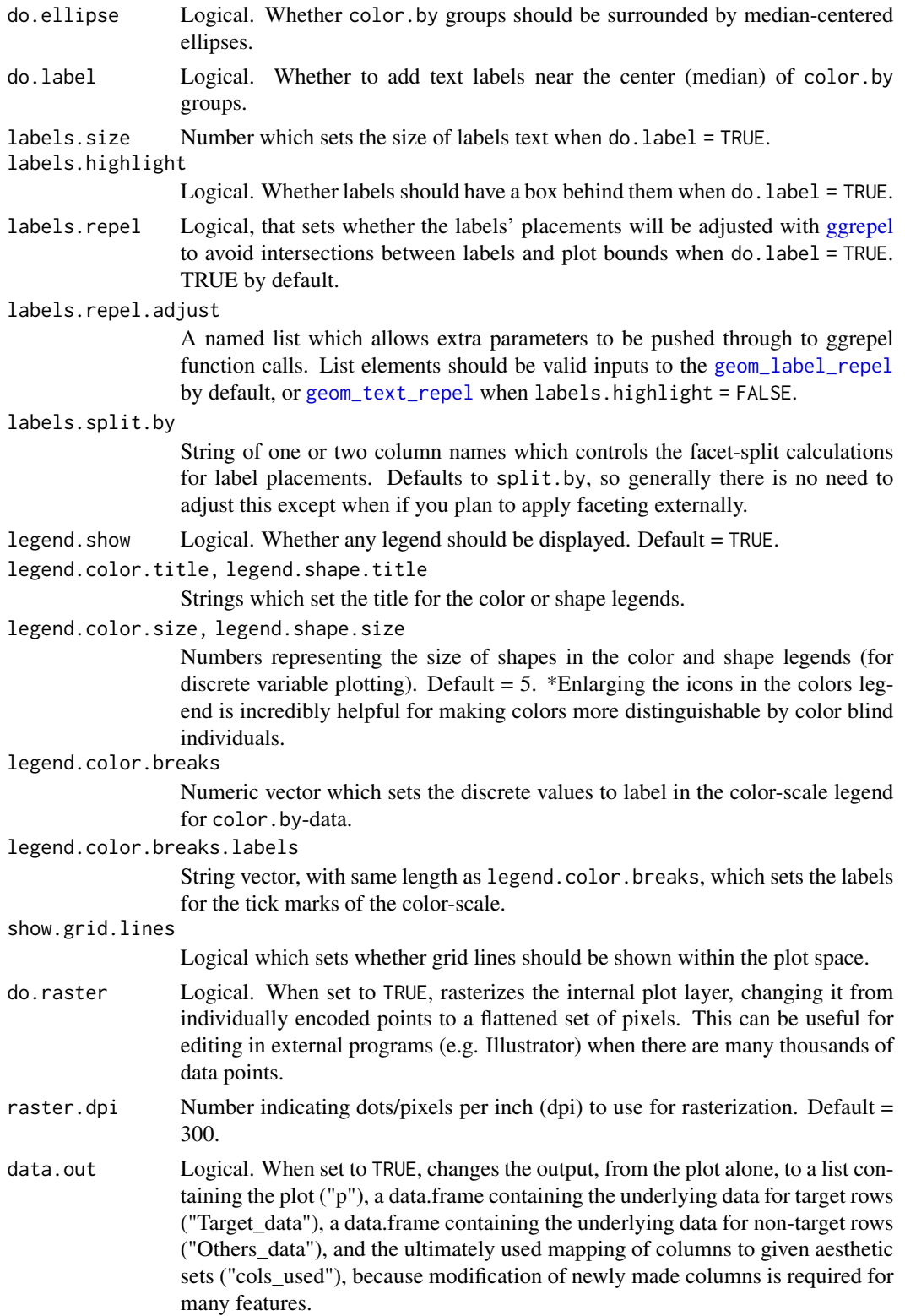

### <span id="page-32-0"></span>scatterPlot 33

#### Details

This function first makes any requested adjustments to data in the given data\_frame, internally only, such as scaling the color.by-column if color.adjustment was given "z-score".

Next, if a set of rows to target was indicated with the rows.use input, then the data\_frame is split into Target\_data and Others\_data.

Then, rows are reordered to match with the requested plot.order behavior.

Finally, a scatter plot is created from the resultant data.frames. Non-target data points are colored in gray if show.others=TRUE, and target data points are displayed on top, colored and shaped based on the color.by- and shape.by-associated data. If split.by was used, the plot will be split into a matrix of panels based on the associated groupings.

# Value

a ggplot scatterplot where colored dots and/or shapes represent individual rows of the given data\_frame.

Alternatively, if data.out=TRUE, a list containing four slots is output: the plot (named 'p'), a data.frame containing the underlying data for target rows (named 'Target data'), a data.frame containing the underlying data for non-target rows (named 'Others\_data'), and a list providing mappings of final column names in 'Target\_data' to given plot aesthetics (named 'cols\_used') because modification of newly made columns is required for many features.

Alternatively, if do. hover is set to TRUE, the plot is coverted from ggplot to plotly  $\&$  additional information about each data point, determined by the hover.data input, is displayed upon hovering the cursor over the plot.

# Many characteristics of the plot can be adjusted using discrete inputs

- size and opacity can be used to adjust the size and transparency of the data points. size can be given a number, or a column name of data\_frame.
- Colors used can be adjusted with color.panel and/or colors for discrete data, or min, max, min.color, and max.color for continuous data.
- Shapes used can be adjusted with shape.panel.
- Color and shape labels can be changed using rename.color.groups and rename.shape.groups.
- Titles and axes labels can be adjusted with main, sub, xlab, ylab, and legend.title arguments.
- Legends can also be adjusted in other ways, using variables that all start with "legend." for easy tab completion lookup.

# Author(s)

Daniel Bunis

# See Also

[scatterHex](#page-17-1) for a hex-binned version that can be useful when points are very dense.

# Examples

```
example("dittoExampleData", echo = FALSE)
# The minimal inputs for scatterPlot are the 'data_frame', and 2 column names,
# given to 'x.by' and 'y.by', indicating which data to use for the x and y
# axes, respectively.
scatterPlot(
    example_df, x.by = "PC1", y.by = "PC2")# 'color.by' and/or 'shape.by' can also be given column names in order to
# show represent that columns data in the color or shape of the data points.
# 'shape.by' must be pointed to discrete data, but 'color.by' can be given
# discrete or numeric data.
scatterPlot(
    example_df, x.by = "PC1", y.by = "PC2",color.by = "groups",
    shape.by = "SNP",
   size = 3scatterPlot(
    example_df, x.by = "PC1", y.by = "PC2",color.by = "gene1",
    size = 3# Data can be "split" or faceted by a discrete variable as well.
scatterPlot(example_df, x.by = "PC1", y.by = "PC2", color.by = "gene1",
    split.by = "timepoint") # single split.by element
scatterPlot(example_df, x.by = "PC1", y.by = "PC2", color.by = "gene1",
    split.by = c("groups", "SNP")) # row and col split.by elements# Modify the look with intuitive inputs
scatterPlot(example_df, x.by = "PC1", y.by = "PC2", color.by = "groups",
    size = 5,
    opacity = 0.3,show.grid.lines = FALSE,
    ylab = NULL, xlab = "PC2 by PC1",main = "Plot Title",
    sub = "subtitle",
    legend.color.title = "Legend\nRetitle")
# You can restrict to only certain data points using the 'rows.use' input.
# The input can be given rownames, indexes, or a logical vector
# All "other" points will now only be shown as a gray background, or will not
# be shown add all if you also add 'show.others = FALSE'
scatterPlot(example_df, x.by = "PC1", y.by = "PC2", color.by = "groups",
    sub = "show only first 40 observations, by index",
    rows.use = 1:40)
scatterPlot(example_df, x.by = "PC1", y.by = "PC2", color.by = "groups",
    sub = "show only 3 observations, by name",
    rows.use = c("obs1", "obs2", "obs25"))
scatterPlot(example_df, x.by = "PC1", y.by = "PC2", color.by = "groups",
    sub = "show groups A,B,D only, by logical, without others as background",
    rows.use = example_df$groups!="C",
```

```
show.others = FALSE)
```

```
# Many extra features are easy to add as well:
# Each is started via an input starting with 'do.FEATURE*' or 'add.FEATURE*'
# And when tweaks for that feature are possible, those inputs will start be
# named starting with 'FEATURE*'. For example, color.by groups can be labeled
# with 'do.label = TRUE' and the tweaks for this feature are given with inputs
# 'labels.size', 'labels.highlight', and 'labels.repel':
scatterPlot(example_df, x.by = "PC1", y.by = "PC2", color.by = "groups",
   sub = "default labeling",
   do.label = TRUE) # Turns on the labeling feature
scatterPlot(example_df, x.by = "PC1", y.by = "PC2", color.by = "groups",
   sub = "tweaked labeling",
   do.label = TRUE, # Turns on the labeling feature
   labels.size = 8, # Adjust the text size of labelslabels.highlight = FALSE, # Removes white background behind labels
   labels.repel = FALSE) # Turns off anti-overlap location adjustments
# Faceting can also be used to show multiple continuous variables side-by-side
# by giving a vector of column names to 'color.by'.
# This can also be combined with 1 'split.by' variable, with direction then
   controlled via 'multivar.split.dir':
scatterPlot(example_df, x.by = "PC1", y.by = "PC2",
   color.by = c("gene1", "gene2"))
scatterPlot(example_df, x.by = "PC1", y.by = "PC2",
   color.by = c("gene1", "gene2"),
   split.by = "groups")
scatterPlot(example_df, x.by = "PC1", y.by = "PC2",
   color.by = c("gene1", "gene2"),
   split.by = "groups",
   multivar.split.dir = "row")
# Sometimes, it can be useful for external editing or troubleshooting purposes
  to see the underlying data that was directly used for plotting.
# 'data.out = TRUE' can be provided in order to obtain not just plot ("plot"),
# but also the "Target_data" and "Others_data" data.frames and "cols_used"
   returned as a list.
out <- scatterPlot(example_df, x.by = "PC1", y.by = "PC2", color.by = "groups",
   rows.use = 1:40,
   data.out = TRUE)
out$plot
summary(out$Target_data)
summary(out$Others_data)
out$cols_used
```
<span id="page-34-2"></span>

<span id="page-34-1"></span>yPlot *Plots continuous data per group on a y- (or x-) axis using customizable data representations*

# Description

Plots continuous data per group on a y- (or x-) axis using customizable data representations

# Usage

```
yPlot(
  data_frame,
  var,
  group.by,
  color.py = group.py,shape.by = NULL,
  split. by = NULL,rows.use = NULL,plots = c("vlnplot", "boxplot", "jitter"),
  multivar.aes = c("split", "group", "color"),
  multivar.split.dir = c("col", "row"),
  var.adjustment = NULL,
  var.adj.fxn = NULL,
  do.hover = FALSE,
 hover.data = unique(c(var, paste0(var, ".adj"), "var.multi", "var.which", group.by,
    color.by, shape.by, split.by)),
  hover.round.digits = 5,
  color.panel = dittoColors(),
  colors = seq_along(color.panel),
  shape.panel = c(16, 15, 17, 23, 25, 8),
  theme = theme_classic(),
  main = "make",
  sub = NULL,ylab = "make"
  y.breaks = NULL,
  min = NA,
  max = NA.
  xlab = "make",
  x.labels = NULL,
  x.labels.rotate = NA,
  x.reorder = NULL,
  split.nrow = NULL,
  split.ncol = NULL,
  split.addjust = list(),do.raster = FALSE,
  raster.dpi = 300,
  jitter.size = 1,
  \text{jitter}.width = 0.2,
  jitter.color = "black",
  jitter.shape.legend.size = 5,
  jitter.shape.legend.show = TRUE,
  jitter.position.dodge = boxplot.position.dodge,
  boxplot.width = 0.2,
```

```
boxplot.color = "black",
 boxplot.show.outliers = NA,
 boxplot.outlier.size = 1.5,
 boxplot.fill = TRUE,
 boxplot.position.dodge = vlnplot.width,
 boxplot.lineweight = 1,
  vlnplot.lineweight = 1,
  vlnplot.width = 1,
  vlnplot.scaling = "area",
  vlnplot.quantiles = NULL,
  ridgeplot.lineweight = 1,
  ridgeplot.scale = 1.25,
  ridgeplot.ymax.expansion = NA,
  ridgeplot.shape = c("smooth", "hist"),
  ridgeplot.bins = 30,
  ridgeplot.binwidth = NULL,
  add.line = NULL,
  line.linetype = "dashed",
  line.color = "black",
  legend.show = TRUE,
  legend.title = "make",
 data.out = FALSE\mathcal{L}ridgePlot(..., plots = c("ridgeplot"))
ridgeJitter(..., plots = c("ridgeplot", "jitter"))
boxPlot(..., plots = c("boxplot", "jitter"))
```
# Arguments

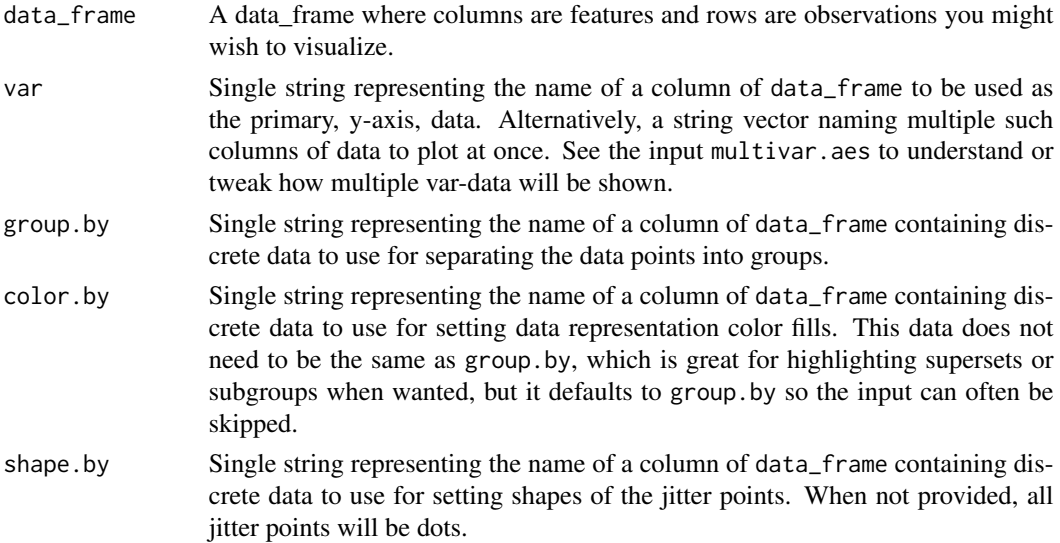

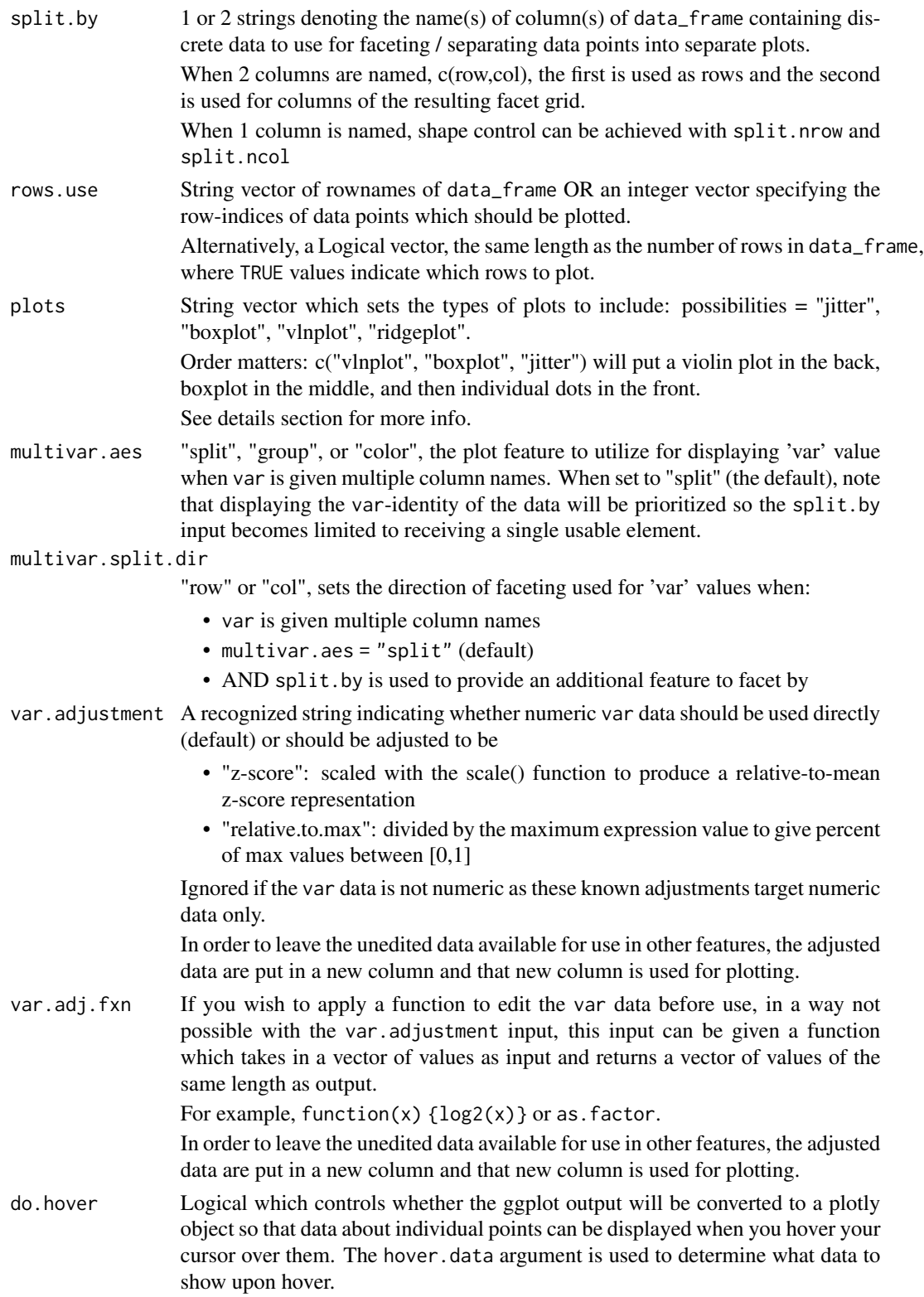

# $y$ Plot  $39$

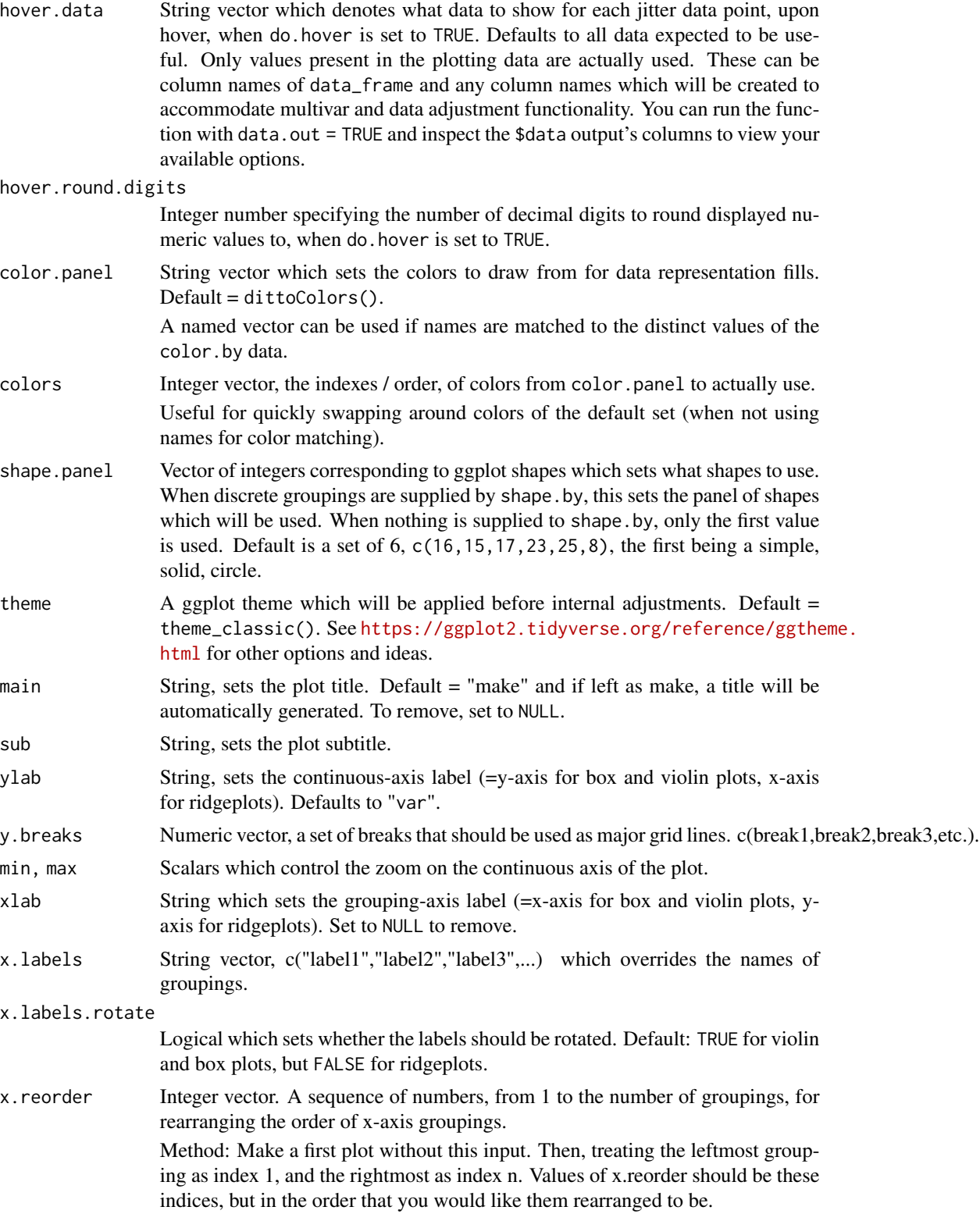

<span id="page-39-0"></span>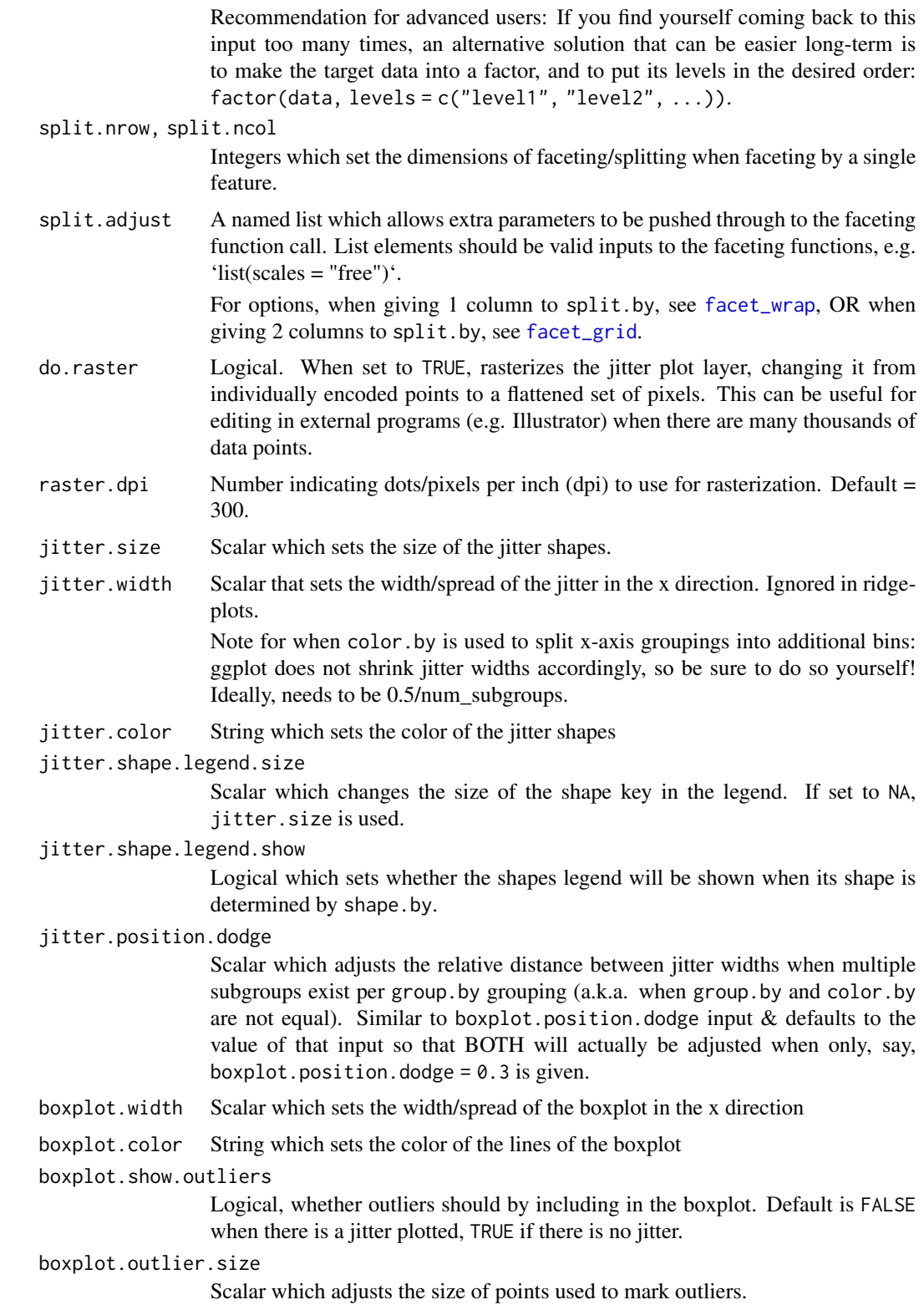

<span id="page-40-0"></span>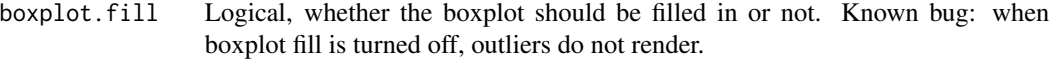

boxplot.position.dodge

Scalar which adjusts the relative distance between boxplots when multiple are drawn per grouping (a.k.a. when group.by and color.by are not equal). By default, this input actually controls the value of jitter.position.dodge unless the jitter version is provided separately.

boxplot.lineweight

Scalar which adjusts the thickness of boxplot lines.

#### vlnplot.lineweight

Scalar which sets the thickness of the line that outlines the violin plots.

vlnplot.width Scalar which sets the width/spread of violin plots in the x direction

# vlnplot.scaling

String which sets how the widths of the of violin plots are set in relation to each other. Options are "area", "count", and "width". If the default is not right for your data, I recommend trying "width". For an explanation of each, see [geom\\_violin](#page-0-0).

vlnplot.quantiles

Single number or numeric vector of values in [0,1] naming quantiles at which to draw a horizontal line within each violin plot. Example:  $c(0.1, 0.5, 0.9)$ 

#### ridgeplot.lineweight

Scalar which sets the thickness of the ridgeplot outline.

### ridgeplot.scale

Scalar which sets the distance/overlap between ridgeplots. A value of 1 means the tallest density curve just touches the baseline of the next higher one. Higher numbers lead to greater overlap. Default  $= 1.25$ 

# ridgeplot.ymax.expansion

Scalar which adjusts the minimal space between the topmost grouping and the top of the plot in order to ensure the curve is not cut off by the plotting grid. The larger the value, the greater the space requested. When left as NA, dittoViz will attempt to determine an ideal value itself based on the number of groups & linear interpolation between these goal posts: #groups of 3 or fewer: 0.6; #groups=12: 0.1; #groups or 34 or greater: 0.05.

#### ridgeplot.shape

Either "smooth" or "hist", sets whether ridges will be smoothed (the typical, and default) versus rectangular like a histogram. (Note: as of the time shape "hist" was added, combination of jittered points is not supported by the [stat\\_binline](#page-0-0) that dittoViz relies on.)

# ridgeplot.bins Integer which sets how many chunks to break the x-axis into when ridgeplot.shape = "hist". Overridden by ridgeplot.binwidth when that input is provided.

# ridgeplot.binwidth

Integer which sets the width of chunks to break the x-axis into when  $\tau$  idgeplot. shape = "hist". Takes precedence over ridgeplot.bins when provided.

add. line numeric value(s) where one or multiple line(s) should be added

# line.linetype String which sets the type of line for add.line. Defaults to "dashed", but any ggplot linetype will work.

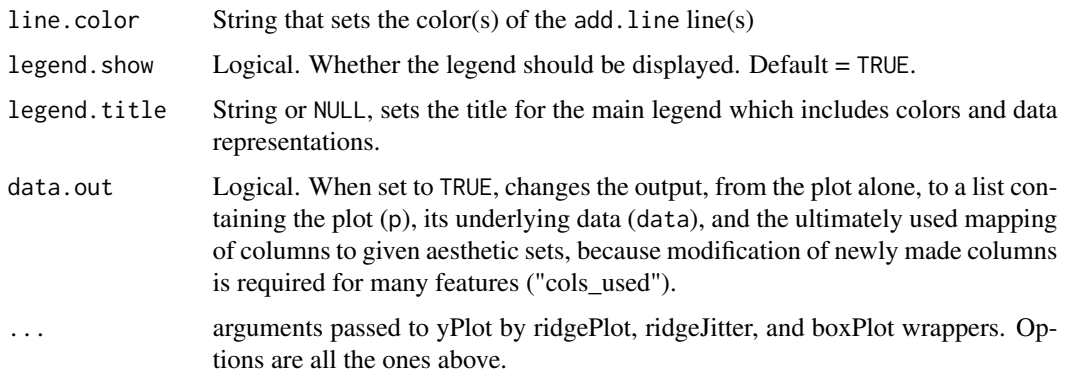

#### Details

The function plots the targeted var data of data\_frame, grouped by the columns of data given to group.by and color.by, using data representations given by plots. Data representations will also be colored (filled) based on color.by. If a subset of data points to use is indicated with the rows.use input, the data\_frame is internally subset to include only those indicated rows before plotting.

The plots argument determines the types of data representation that will be generated, as well as their order from back to front. Options are "jitter", "boxplot", "vlnplot", and "ridgeplot". Inclusion of "ridgeplot" overrides "boxplot" and "vlnplot" presence and changes the plot to be horizontal.

When split.by is provided a column name of data\_frame, separate plots will be produced representing each of the distinct groupings of the split.by data using ggplots facetting functionality.

ridgePlot, ridgeJitter, and boxPlot are included as wrappers of the basic yPlot function that simply change the default for the plots input to be "ridgeplot", c("ridgeplot", "jitter"), or c("boxplot","jitter"), to make such plots even easier to produce.

# Value

a ggplot where continuous data, grouped by sample, age, cluster, etc., shown on either the y-axis by a violin plot, boxplot, and/or jittered points, or on the x-axis by a ridgeplot with or without jittered points.

Alternatively when data. out=TRUE, a list containing the plot  $('p")$  the underlying data as a dataframe ("data"), and the ultimately used mapping of columns to given aesthetic sets ("cols\_used"), because modification of newly made columns is required for many features.

Alternatively when do.hover = TRUE, a plotly converted version of the ggplot where additional data will be displayed when the cursor is hovered over jitter points.

# Functions

- ridgePlot(): simple yPlot wrapper with distinct plots input defaults
- ridgeJitter(): simple yPlot wrapper with distinct plots input defaults
- boxPlot(): simple yPlot wrapper with distinct plots input defaults

# <span id="page-42-0"></span> $yPlot$  43

# Many characteristics of the plot can be adjusted using discrete inputs

The plots argument determines the types of **data representation** that will be generated, as well as their order from back to front. Options are "jitter", "boxplot", "vlnplot", and "ridgeplot".

Each plot type has specific associated options which are controlled by variables that start with their associated string. For example, all jitter adjustments start with "jitter.", such as jitter.size and jitter.width.

Inclusion of "ridgeplot" overrides "boxplot" and "vlnplot" presence and changes the plot to be horizontal.

Additionally:

- Colors can be adjusted with color.panel.
- Subgroupings: color.by can be utilized to split major group.by groupings into subgroups. When this is done in y-axis plotting, dittoViz automatically ensures the centers of all geoms will align, but users will need to manually adjust jitter. width to less than 0.5/num subgroups to avoid overlaps. There are also three inputs through which one can use to control geomcenter placement, but the easiest way to do all at once so is to just adjust vlnplot.width! The other two: boxplot.position.dodge, and jitter.position.dodge.
- Line(s) can be added at single or multiple value(s) by providing these values to add. line. Linetype and color are set with line.linetype, which is "dashed" by default, and line.color, which is "black" by default.
- Titles and axes labels can be adjusted with main, sub, xlab, ylab, and legend. title arguments.
- The legend can be hidden by setting legend. show = FALSE.
- y-axis zoom and tick marks can be adjusted using min, max, and y.breaks.
- x-axis labels and groupings can be changed / reordered using x.labels and x.reorder, and rotation of these labels can be turned on/off with x.labels.rotate = TRUE/FALSE.
- Shapes used in conjunction with shape.by can be adjusted with shape.panel. This can be very useful for making manual additional alterations *after* dittoViz plot generation.

# Author(s)

Daniel Bunis

# See Also

[ridgePlot](#page-34-2), [ridgeJitter](#page-34-2), and [boxPlot](#page-34-2) for shortcuts to a few 'plots' input shortcuts

# Examples

```
example("dittoExampleData", echo = FALSE)
```

```
# Basic yPlot, with jitter behind a vlnplot (looks better with more points)
yPlot(data_frame = example_df, var = "gene1", group.by = "timepoint")
yPlot(data_frame = example_df, var = c("gene1", "gene2"), group.by = "timepoint")
```
# Color distinctly from the grouping variable using 'color.by'

```
yPlot(data_frame = example_df, var = "gene1", group.by = "timepoint",
    color.by = "conditions")
# Update the 'plots' input to change / reorder the data representations
yPlot(example_df, "gene1", "timepoint",
    plots = c("vlnplot", "boxplot", "jitter"))
yPlot(example_df, "gene1", "timepoint",
    plots = c("ridgeplot", "jitter"))
# Provided wrappers enable certain easy adjustments of the 'plots' parameter.
# Quickly make a Boxplot
boxPlot(example_df, "gene1", "timepoint")
# Quickly make a Ridgeplot, with or without jitter
ridgePlot(example_df, "gene1", "timepoint")
ridgeJitter(example_df, "gene1", "timepoint")
# Modify the look with intuitive inputs
yPlot(example_df, "gene1", "timepoint",
    plots = c("vlnplot", "boxplot", "jitter"),
    boxplot.color = "white",
    main = "CD3E",legend.show = FALSE)
# Data can also be split in other ways with 'shape.by' or 'split.by'
yPlot(data_frame = example_df, var = "gene1", group.by = "timepoint",
    plots = c("vlnplot", "boxplot", "jitter"),
    shape.by = "clustering",
    split.by = "SNP") # single split.by element
yPlot(data_frame = example_df, var = "gene1", group.by = "timepoint",
    plots = c("vlnplot", "boxplot", "jitter"),
    split.by = c("groups","SNP")) # row and col split.by elements
# Multiple features can also be plotted at once by giving them as a vector to
# the 'var' input. One aesthetic of the plot will then be used to display the
   'var'-info, and you can control which (faceting / "split", x-axis grouping
# / "group", or color / "color") with 'multivar.aes':
yPlot(data_frame = example_df, group.by = "timepoint",
    var = c("gene1", "gene2"))
yPlot(data_frame = example_df, group.by = "timepoint",
    var = c("gene1", "gene2"),
    multivar.aes = "group")
yPlot(data_frame = example_df, group.by = "timepoint",
    var = c("gene1", "gene2"),
    multivar.aes = "color")
```
# <span id="page-44-0"></span>Index

barPlot, [2,](#page-1-0) *[17](#page-16-0)* boxPlot, *[43](#page-42-0)* boxPlot *(*yPlot*)*, [35](#page-34-0) colLevels, *[4](#page-3-0)*, [6,](#page-5-0) *[12,](#page-11-0) [13](#page-12-0)* dittoColors, [7,](#page-6-0) *[21](#page-20-0)*, *[30](#page-29-0)* dittoExampleData, [9](#page-8-0) facet\_grid, *[4](#page-3-0)*, *[21](#page-20-0)*, *[30](#page-29-0)*, *[40](#page-39-0)* facet\_wrap, *[4](#page-3-0)*, *[12](#page-11-0)*, *[21](#page-20-0)*, *[30](#page-29-0)*, *[40](#page-39-0)* freqPlot, [10](#page-9-0) geom\_label\_repel, *[22](#page-21-0)*, *[32](#page-31-0)* geom\_text\_repel, *[22](#page-21-0)*, *[32](#page-31-0)* geom\_violin, *[14](#page-13-0)*, *[41](#page-40-0)* ggrepel, *[22](#page-21-0)*, *[32](#page-31-0)* linetype, *[22](#page-21-0)*, *[31](#page-30-0)* ridgeJitter, *[43](#page-42-0)* ridgeJitter *(*yPlot*)*, [35](#page-34-0) ridgePlot, *[43](#page-42-0)* ridgePlot *(*yPlot*)*, [35](#page-34-0) scatterHex, [18,](#page-17-0) *[33](#page-32-0)* scatterPlot, *[24](#page-23-0)*, [27](#page-26-0) stat\_binline, *[15](#page-14-0)*, *[41](#page-40-0)* yPlot, *[16](#page-15-0)*, [35](#page-34-0)